#### ФЕДЕРАЛЬНОЕ АГЕНТСТВО ЖЕЛЕЗНОДОРОЖНОГО ТРАНСПОРТА

Федеральное государственное бюджетное образовательное учреждение высшего образования «Иркутский государственный университет путей сообщения» (ФГБОУ ВО ИрГУПС)

> УТВЕРЖДЕНА приказом и.о. ректора от «31» мая 2019 г. № 378-1

# **Б1.О.51 Антенны и распространение радиоволн**

рабочая программа дисциплины

Специальность/направление подготовки – 23.05.05 Системы обеспечения движения поездов Специализация/профиль – Радиотехнические системы на железнодорожном транспорте Квалификация выпускника – Инженер путей сообщения Форма и срок обучения – очная форма 5 лет Кафедра-разработчик программы – Автоматика, телемеханика и связь

Общая трудоемкость в з.е. – 6 Часов по учебному плану (УП) – 216 В том числе в форме практической подготовки (ПП) – экзамен 9 семестр, курсовой проект 9 семестр 4 (очная) Формы промежуточной аттестации очная форма обучения:

**Очная форма обучения Распределение часов дисциплины по семестрам** Семестр 9 **Итого** Вид занятий Часов по УП **Часов по УП Аудиторная контактная работа по видам учебных занятий/ в т.ч. в форме ПП\*** 51/4 **51/4** – лекции 17 **17** – практические (семинарские) 17 **17** – лабораторные 17/4 **17/4 Самостоятельная работа** 129 **129 Экзамен** 36 **36 Итого** 216/4 **216/4**

\* В форме ПП – в форме практической подготовки.

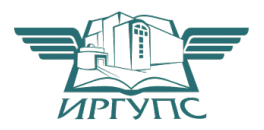

# ИРКУТСК

Электронный документ выгружен из ЕИС ФГБОУ ВО ИрГУПС и соответствует оригиналу Подписант ФГБОУ ВО ИрГУПС Трофимов Ю.А. 00a73c5b7b623a969ccad43a81ab346d50 с 08.12.2022 14:32 по 02.03.2024 14:32 GMT+03:00 Подпись соответствует файлу документа

Рабочая программа дисциплины разработана в соответствии с федеральным государственным образовательным стандартом высшего образования – специалитет по специальности 23.05.05 Системы обеспечения движения поездов, утвержденным Приказом Минобрнауки России от 27.03.2018 г. № 217.

Программу составил(и): к.т.н., -, доцент, Н.П. Шустов

Рабочая программа рассмотрена и одобрена для использования в учебном процессе на заседании кафедры «Автоматика, телемеханика и связь», протокол от «24» мая 2019 г. № 11

Зав. кафедрой, к.т.н, доцент А.В. Пультяков

#### **1 ЦЕЛЬ И ЗАДАЧИ ДИСЦИПЛИНЫ 1.1 Цель дисциплины** 1 формирование основных и важнейших представлений о физических принципах функционирования и об основных принципах построения антенно-фидерных устройств в системах радиосвязи, телевидения и вещания с учетом особенностей распространения радиоволн различных диапазонов **1.2 Задачи дисциплины** 1 передача теоретических основ и практических навыков для понимания процесса распространения радиоволн различных диапазонов, принципов действия и основ эксплуатации антенных устройств, обучение умению применять полученные знания на практике;  $\overline{2}$ развитие общего представления о современном состоянии, тенденциях развития антенной техники в России и за рубежом **1.3 Цель воспитания и задачи воспитательной работы в рамках дисциплины** Профессионально-трудовое воспитание обучающихся Цель профессионально-трудового воспитания – формирование у обучающихся осознанной профессиональной ориентации, понимания общественного смысла труда и значимости его для себя лично, ответственного, сознательного и творческого отношения к будущей деятельности, профессиональной этики, способности предвидеть изменения, которые могут возникнуть в профессиональной деятельности, и умению работать в изменённых, вновь созданных условиях труда. Цель достигается по мере решения в единстве следующих задач: – формирование сознательного отношения к выбранной профессии; – воспитание чести, гордости, любви к профессии, сознательного отношения к профессиональному долгу, понимаемому как личная ответственность и обязанность; – формирование психологии профессионала; – формирование профессиональной культуры, этики профессионального общения; – формирование социальной компетентности и другие задачи, связанные с имиджем профессии и авторитетом

транспортной отрасли

# **2 МЕСТО ДИСЦИПЛИНЫ В СТРУКТУРЕ ОПОП**

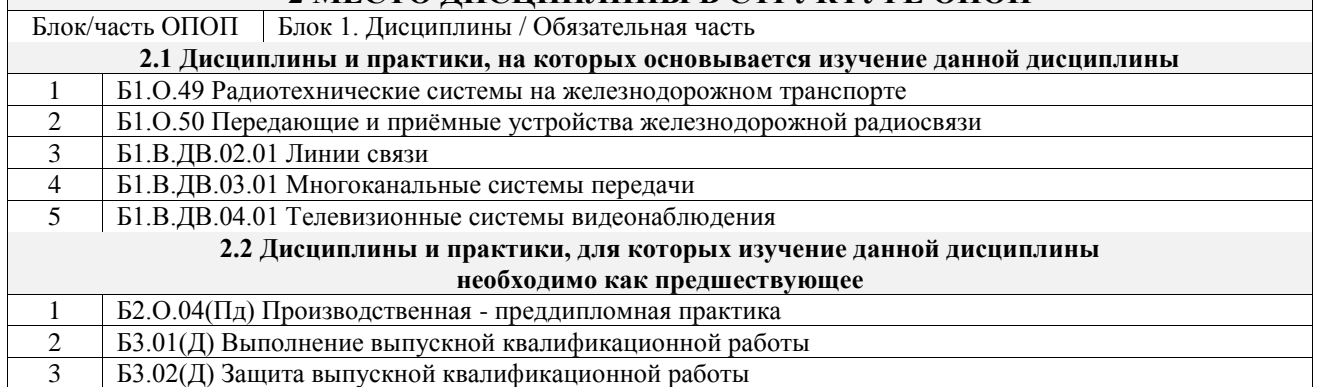

#### **3 ПЛАНИРУЕМЫЕ РЕЗУЛЬТАТЫОБУЧЕНИЯ ПО ДИСЦИПЛИНЕ, СООТНЕСЕННЫЕ С ТРЕБОВАНИЯМИ К РЕЗУЛЬТАТАМ ОСВОЕНИЯ ОБРАЗОВАТЕЛЬНОЙ ПРОГРАММЫ**

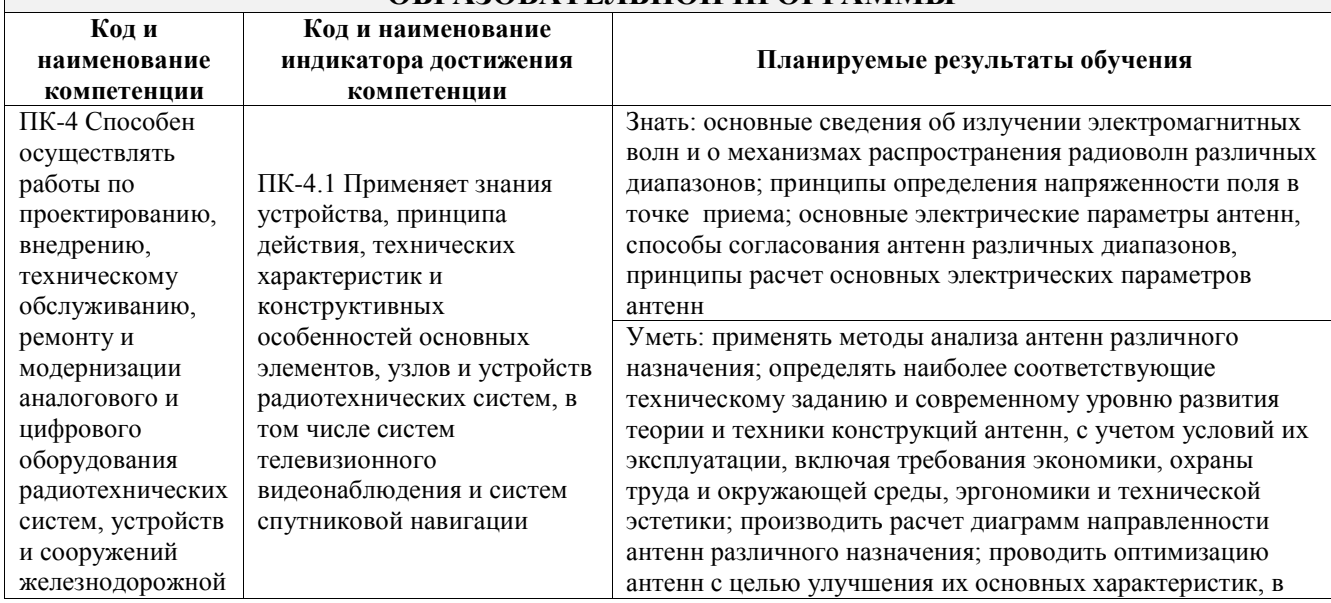

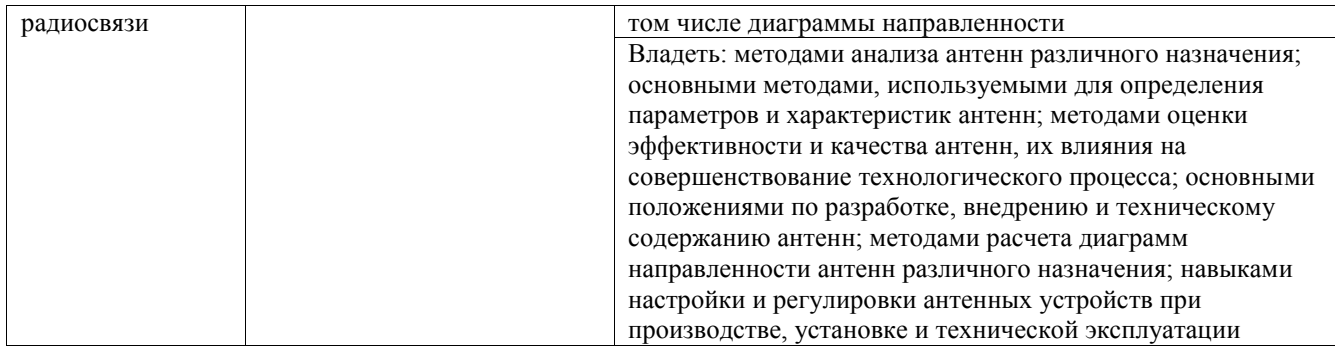

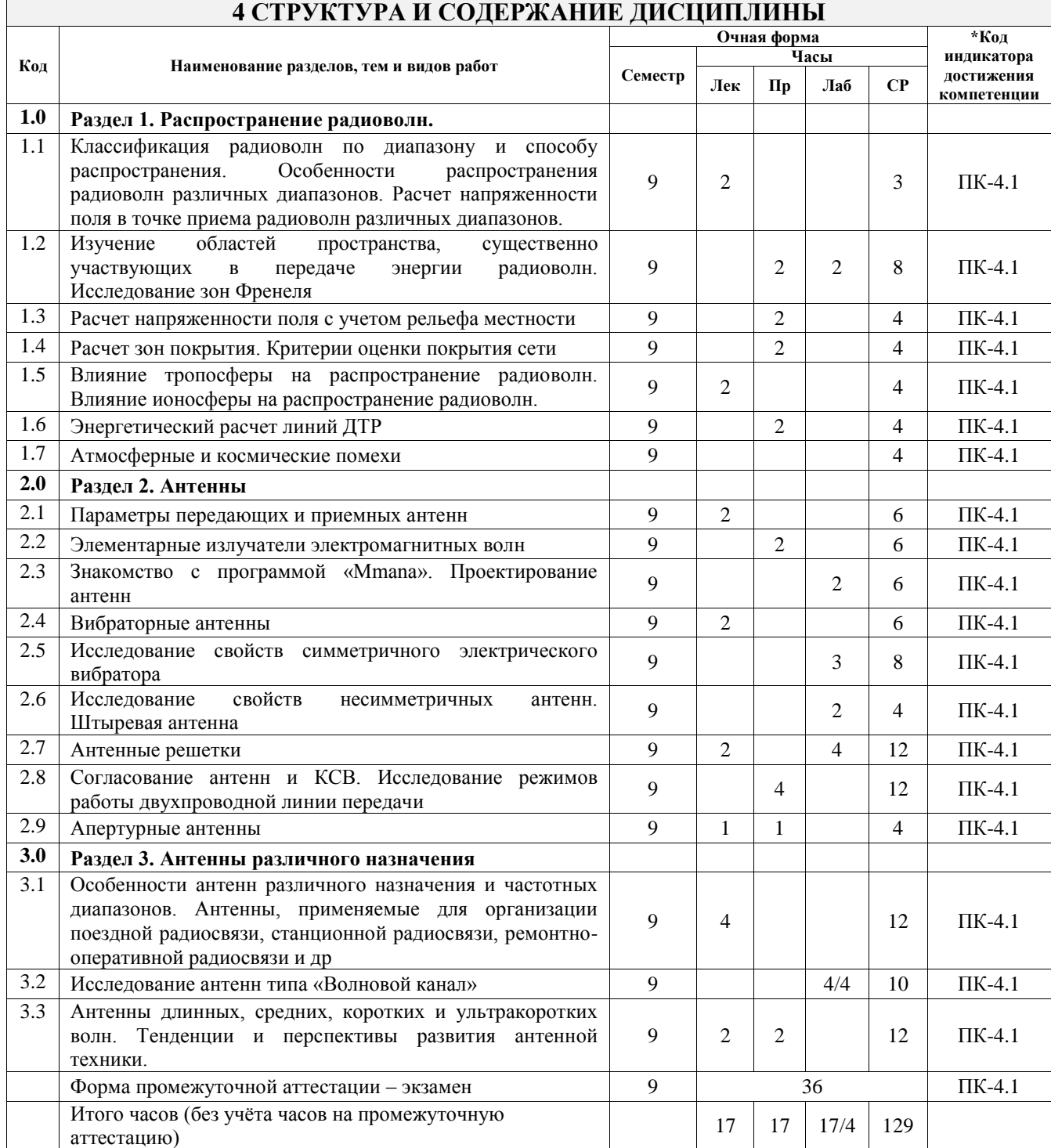

# **5 ФОНД ОЦЕНОЧНЫХ СРЕДСТВ ДЛЯ ПРОВЕДЕНИЯ ТЕКУЩЕГО КОНТРОЛЯ УСПЕВАЕМОСТИ И ПРОМЕЖУТОЧНОЙ АТТЕСТАЦИИ ОБУЧАЮЩИХСЯ ПО ДИСЦИПЛИНЕ**

Фонд оценочных средств для проведения текущего контроля успеваемости и промежуточной аттестации по дисциплине оформлен в виде приложения № 1 к рабочей программе дисциплины и размещен в электронной информационно-образовательной среде Университета, доступной обучающемуся через его личный кабинет

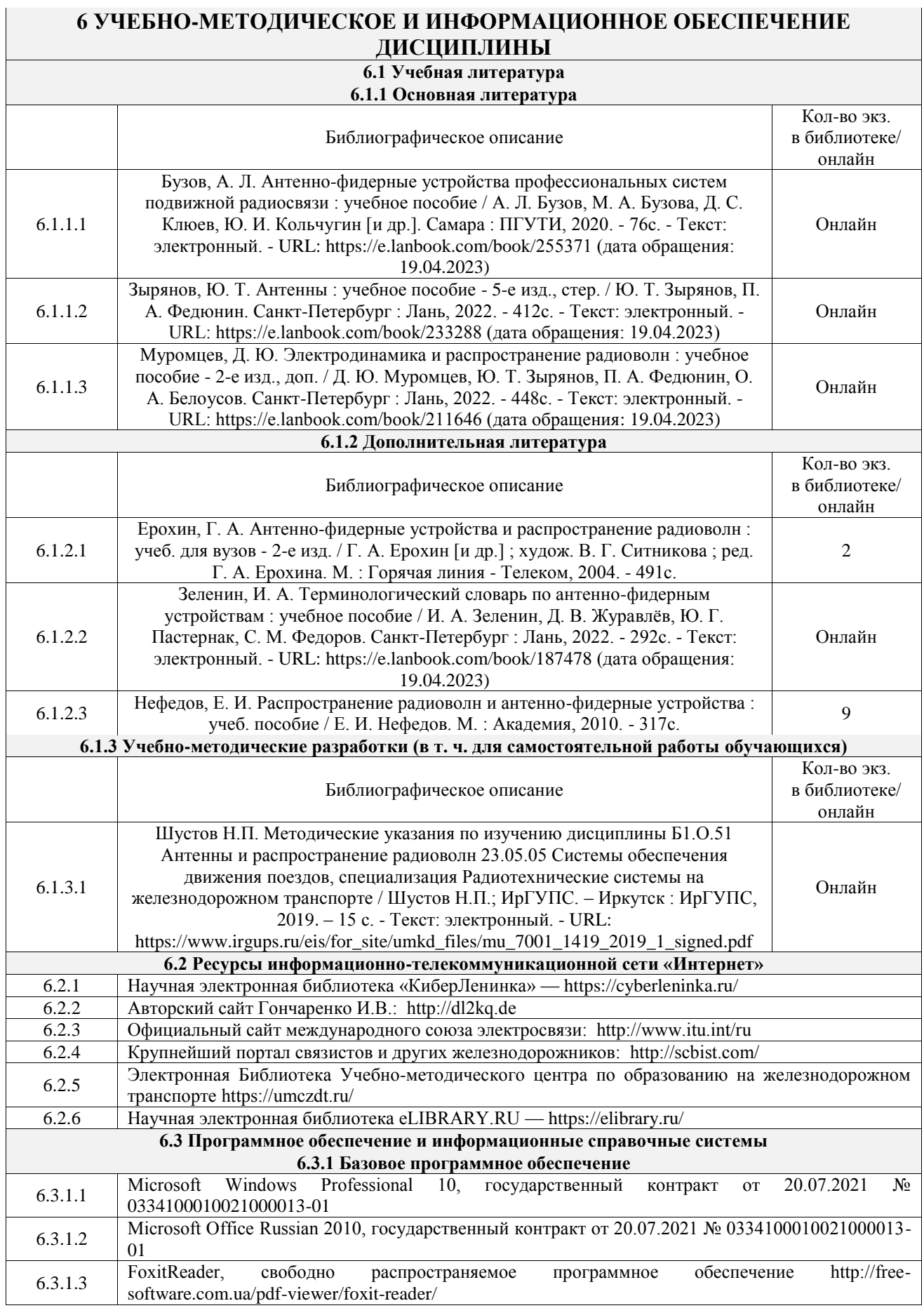

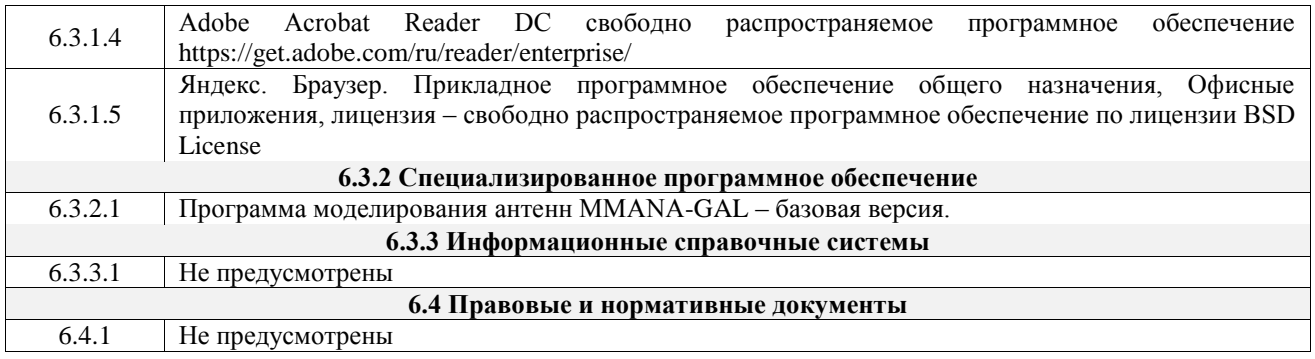

# **7 ОПИСАНИЕ МАТЕРИАЛЬНО-ТЕХНИЧЕСКОЙ БАЗЫ, НЕОБХОДИМОЙ ДЛЯ ОСУЩЕСТВЛЕНИЯ УЧЕБНОГО ПРОЦЕССА ПО ДИСЦИПЛИНЕ**

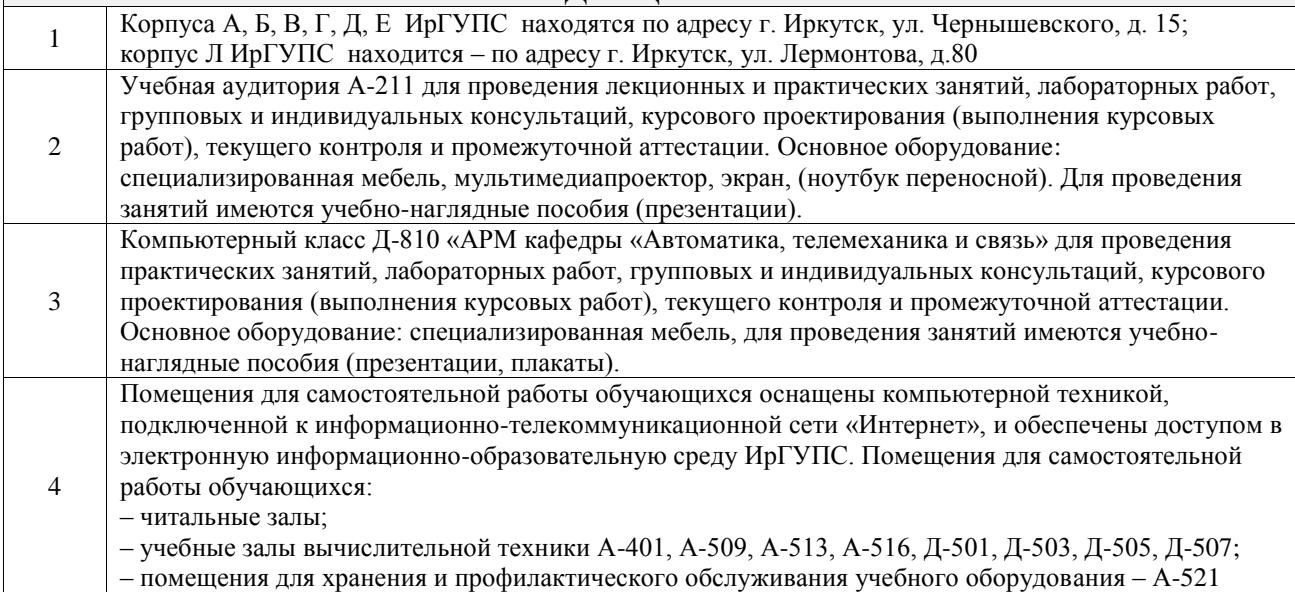

# **8 МЕТОДИЧЕСКИЕ УКАЗАНИЯ ДЛЯ ОБУЧАЮЩИХСЯ ПО ОСВОЕНИЮ ДИСЦИПЛИНЫ**

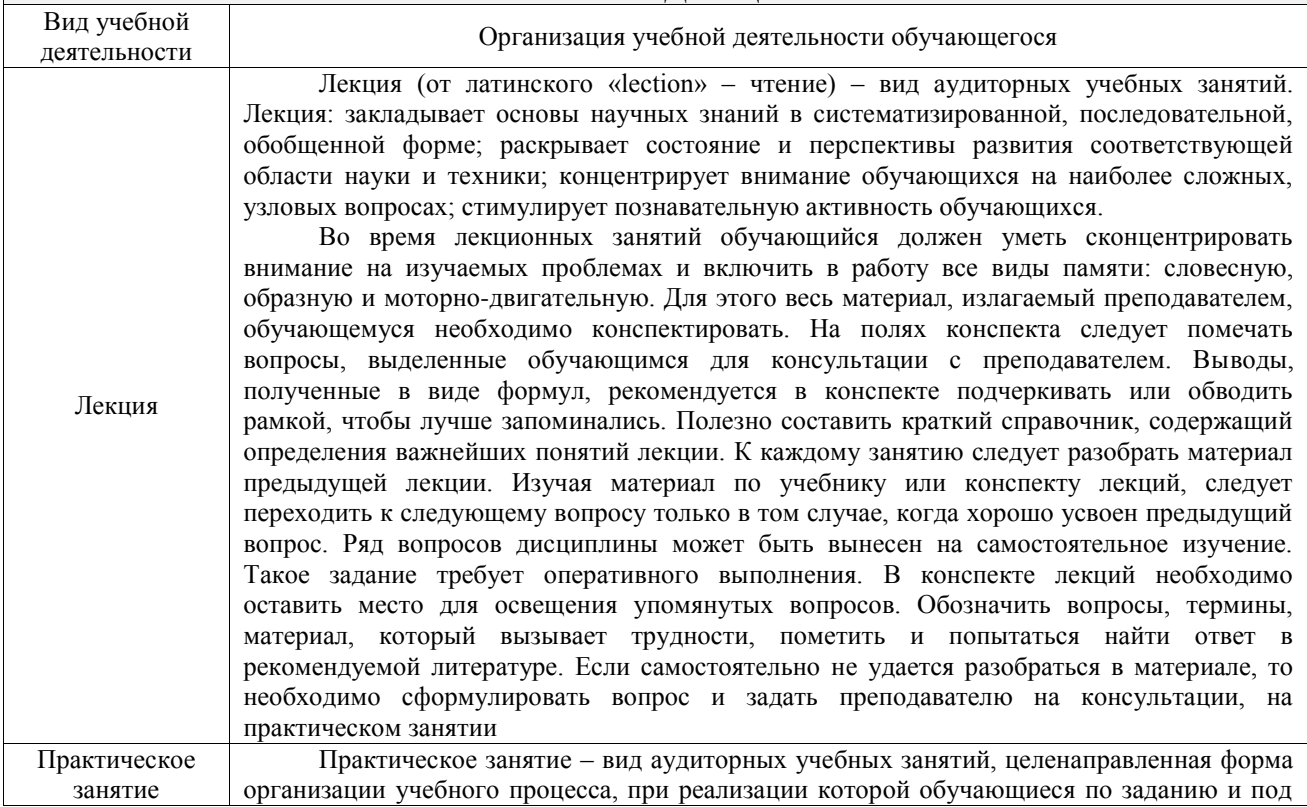

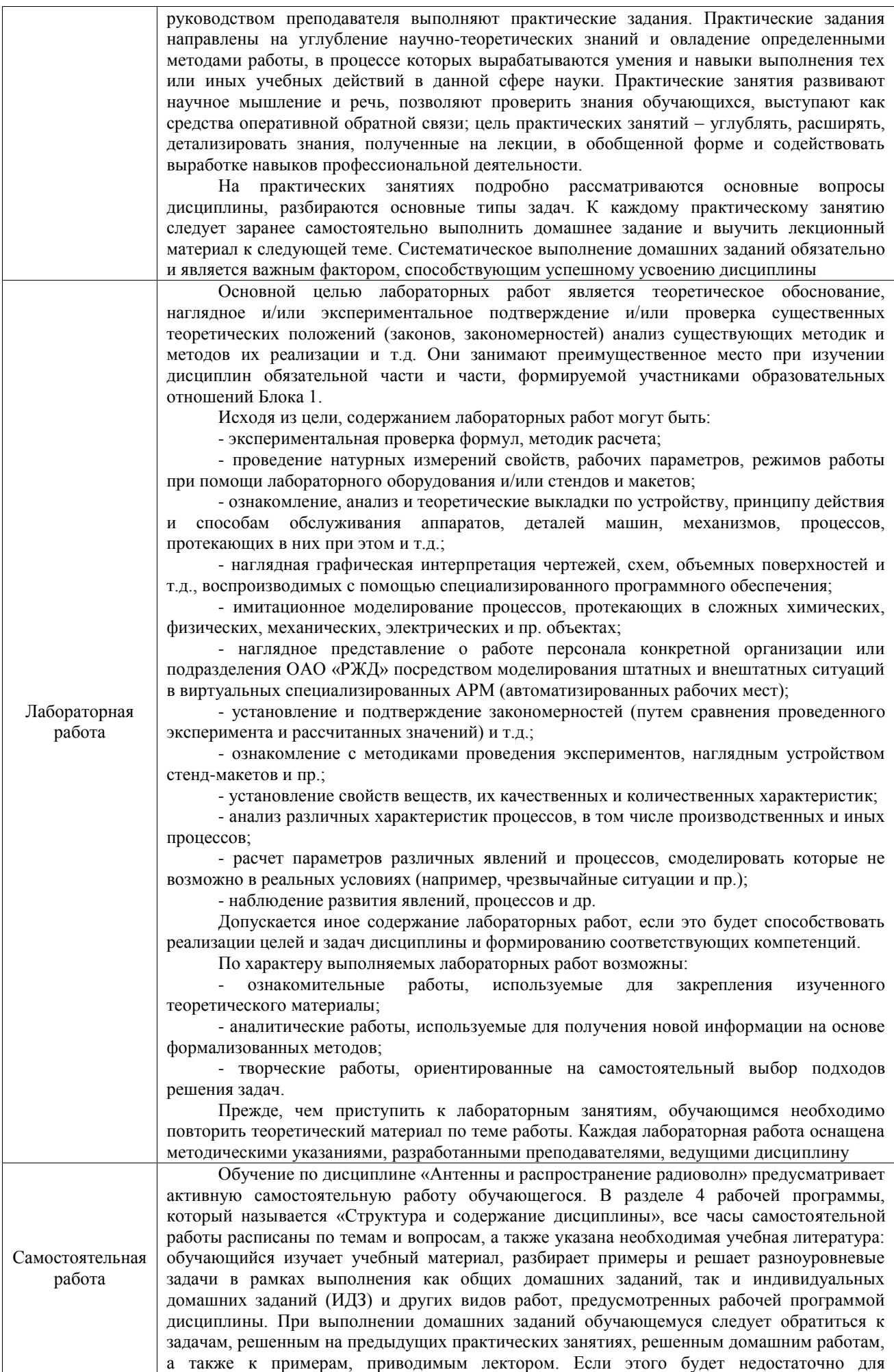

выполнения всей работы можно дополнительно воспользоваться учебными пособиями, приведенными в разделе 6.1 «Учебная литература». Если, несмотря на изученный материал, задание выполнить не удается, то в обязательном порядке необходимо посетить консультацию преподавателя, ведущего практические занятия, и/или консультацию лектора.

Домашние задания, индивидуальные домашние задания и другие работы, предусмотренные рабочей программой дисциплины должны быть выполнены обучающимся в установленные преподавателем сроки в соответствии с требованиями к оформлению текстовой и графической документации, сформулированным в Положении «Требования к оформлению текстовой и графической документации. Нормоконтроль»

Комплекс учебно-методических материалов по всем видам учебной деятельности, предусмотренным рабочей программой дисциплины (модуля), размещен в электронной информационно-образовательной среде ИрГУПС, доступной обучающемуся через его личный кабинет

# **ФОНД ОЦЕНОЧНЫХ СРЕДСТВ**

**для проведения текущего контроля успеваемости и промежуточной аттестации** 

Фонд оценочных средств (ФОС) является составной частью нормативнометодического обеспечения системы оценки качества освоения обучающимися образовательной программы.

Фонд оценочных средств предназначен для использования обучающимися, преподавателями, администрацией ИрГУПС, а также сторонними образовательными организациями для оценивания качества освоения образовательной программы и уровня сформированности компетенций у обучающихся.

Задачами ФОС являются:

– оценка достижений обучающихся в процессе изучения дисциплины;

– обеспечение соответствия результатов обучения задачам будущей профессиональной деятельности через совершенствование традиционных и внедрение инновационных методов обучения в образовательный процесс;

– самоподготовка и самоконтроль обучающихся в процессе обучения.

Фонд оценочных средств сформирован на основе ключевых принципов оценивания: валидность, надежность, объективность, эффективность.

Для оценки уровня сформированности компетенций используется трехуровневая система:

– минимальный уровень освоения, обязательный для всех обучающихся по завершению освоения образовательной программы; дает общее представление о виде деятельности, основных закономерностях функционирования объектов профессиональной деятельности, методов и алгоритмов решения практических задач;

– базовый уровень освоения, превышение минимальных характеристик сформированности компетенций; позволяет решать типовые задачи, принимать профессиональные и управленческие решения по известным алгоритмам, правилам и методикам;

– высокий уровень освоения, максимально возможная выраженность характеристик компетенций; предполагает готовность решать практические задачи повышенной сложности, нетиповые задачи, принимать профессиональные и управленческие решения в условиях неполной определенности, при недостаточном документальном, нормативном и методическом обеспечении.

#### **2. Перечень компетенций, в формировании которых участвует дисциплина. Программа контрольно-оценочных мероприятий. Показатели оценивания компетенций, критерии оценки**

Дисциплина «Антенны и распространение радиоволн» участвует в формировании компетенций:

ПК-4. Способен осуществлять работы по проектированию, внедрению, техническому обслуживанию, ремонту и модернизации аналогового и цифрового оборудования радиотехнических систем, устройств и сооружений железнодорожной радиосвязи

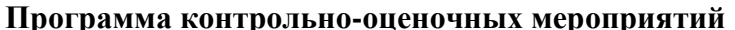

#### **Программа контрольно-оценочных мероприятий очная форма обучения**

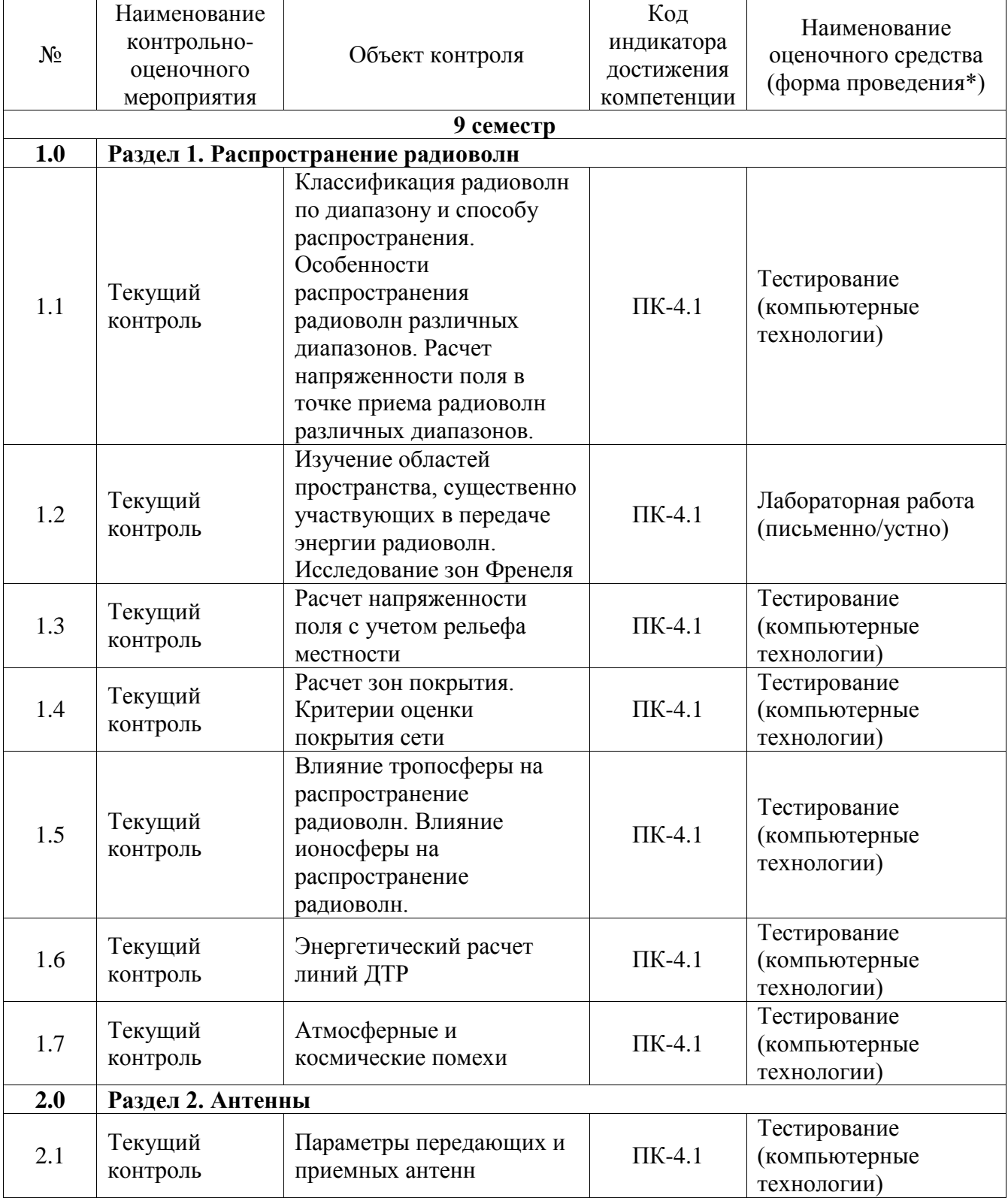

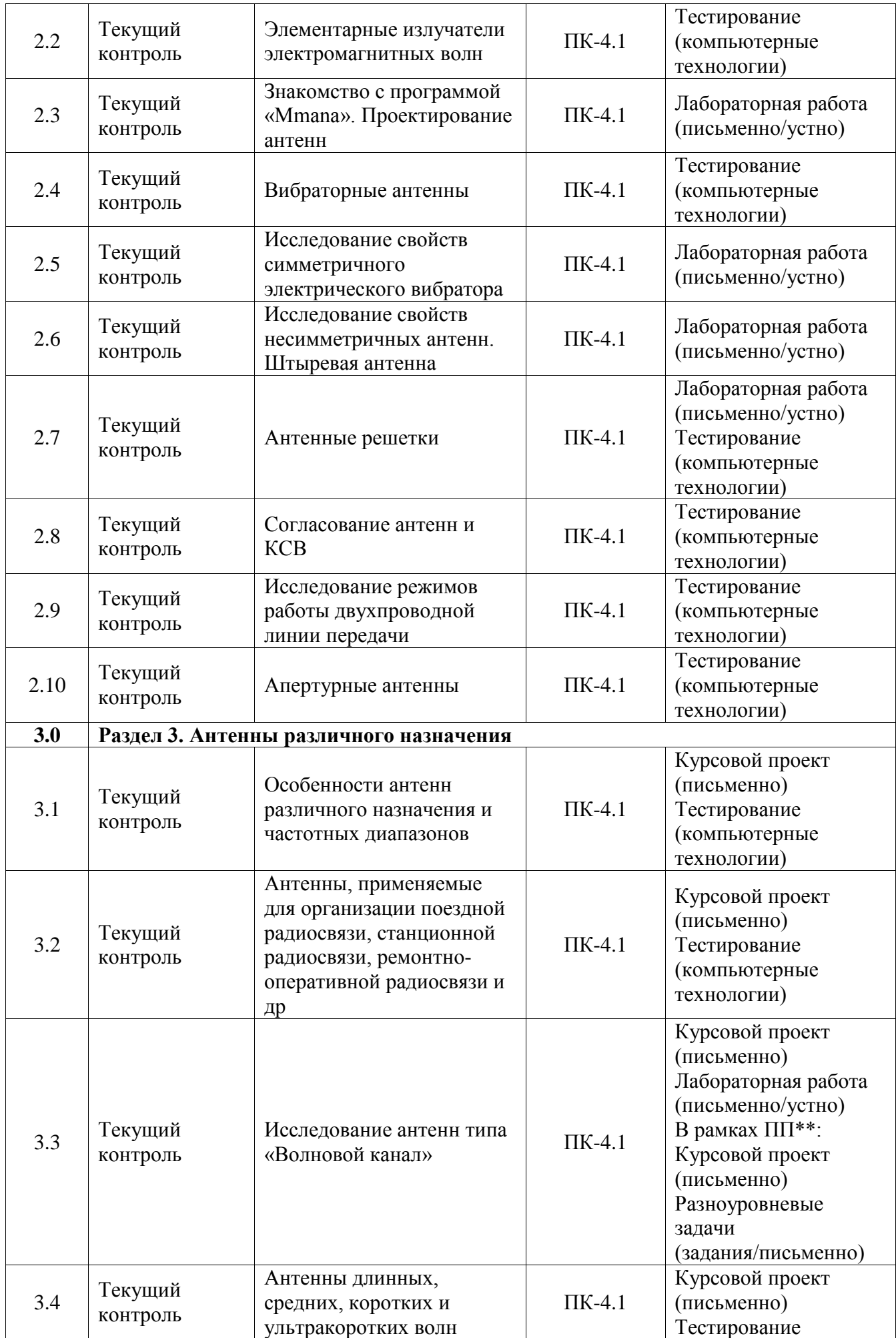

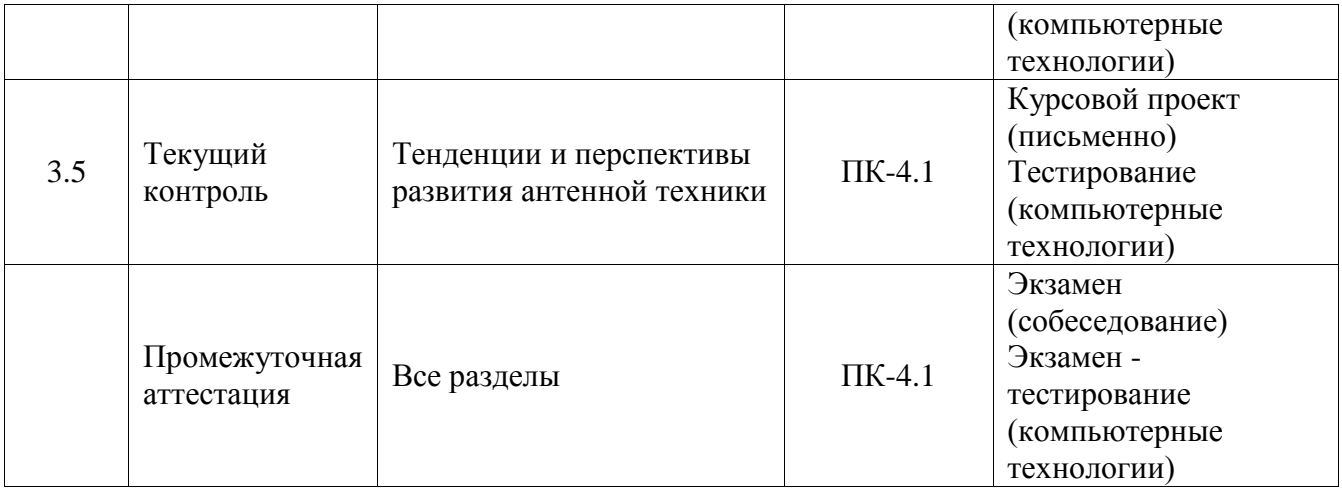

\*Форма проведения контрольно-оценочного мероприятия: устно, письменно, компьютерные технологии.

#### \*\*ПП – практическая подготовка

# **Описание показателей и критериев оценивания компетенций. Описание шкал оценивания**

Контроль качества освоения дисциплины включает в себя текущий контроль успеваемости и промежуточную аттестацию. Текущий контроль успеваемости и промежуточная аттестация обучающихся проводятся в целях установления соответствия достижений обучающихся поэтапным требованиям образовательной программы к результатам обучения и формирования компетенций.

Текущий контроль успеваемости – основной вид систематической проверки знаний, умений, навыков обучающихся. Задача текущего контроля – оперативное и регулярное управление учебной деятельностью обучающихся на основе обратной связи и корректировки. Результаты оценивания учитываются в виде средней оценки при проведении промежуточной аттестации.

Для оценивания результатов обучения используется четырехбалльная шкала: «отлично», «хорошо», «удовлетворительно», «неудовлетворительно» и двухбалльная шкала: «зачтено», «не зачтено».

Перечень оценочных средств, используемых для оценивания компетенций, а также краткая характеристика этих средств приведены в таблице.

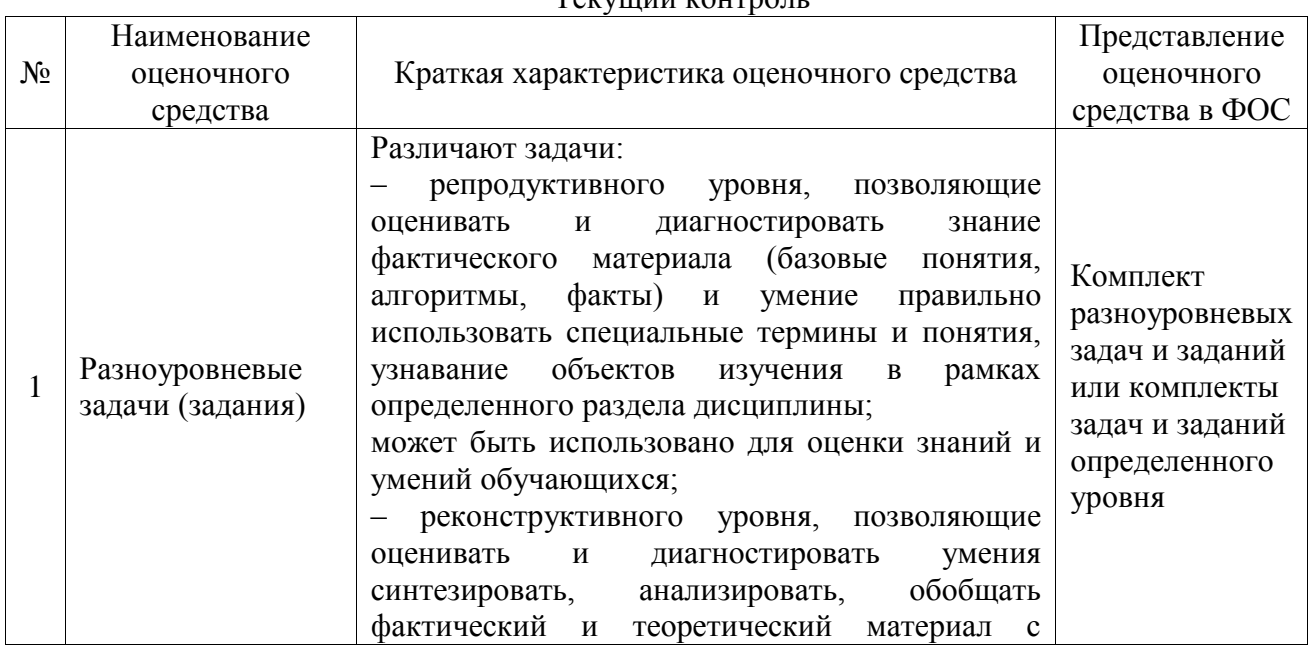

 $T_{\alpha\beta}$ ший контроль

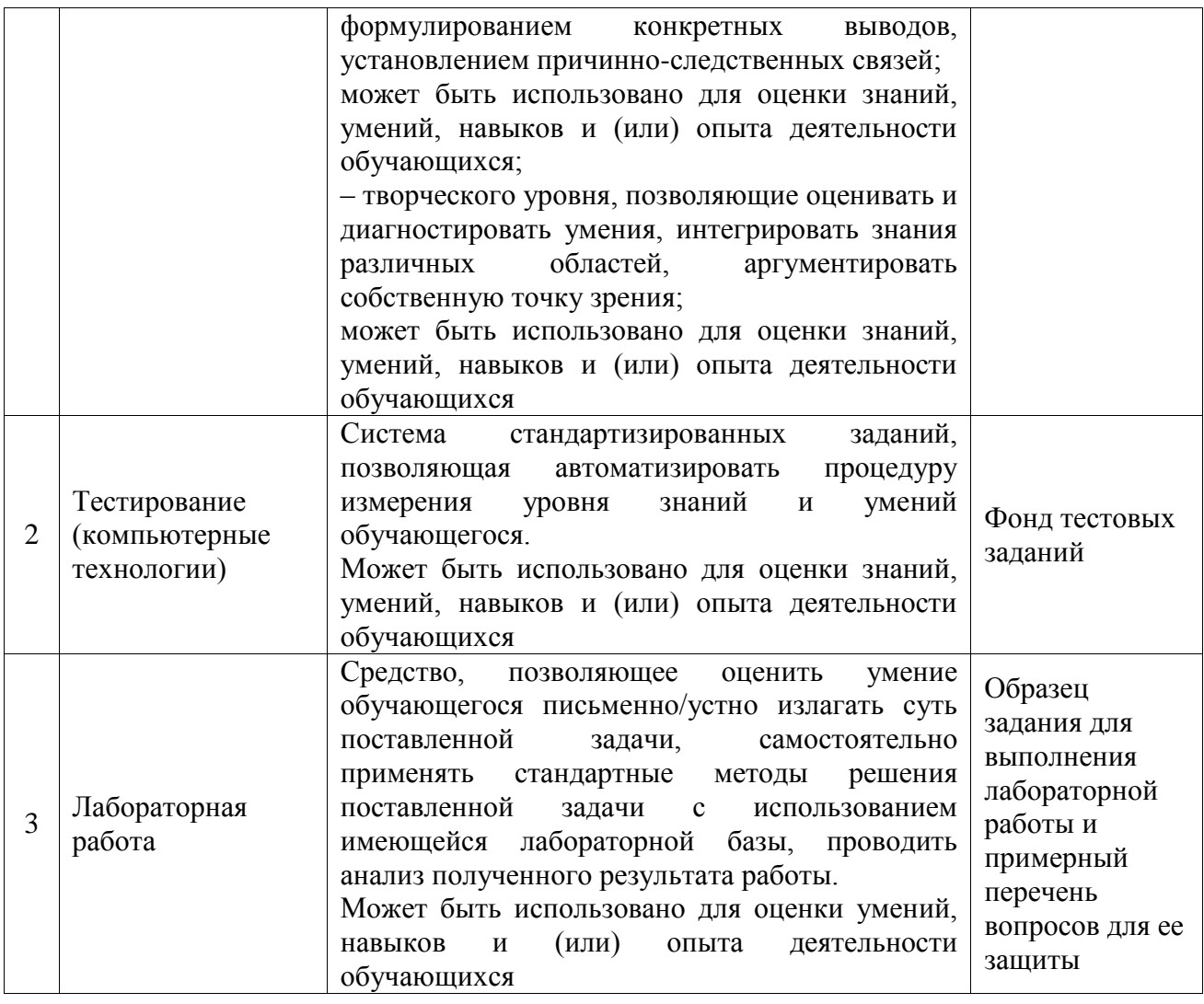

# Промежуточная аттестация

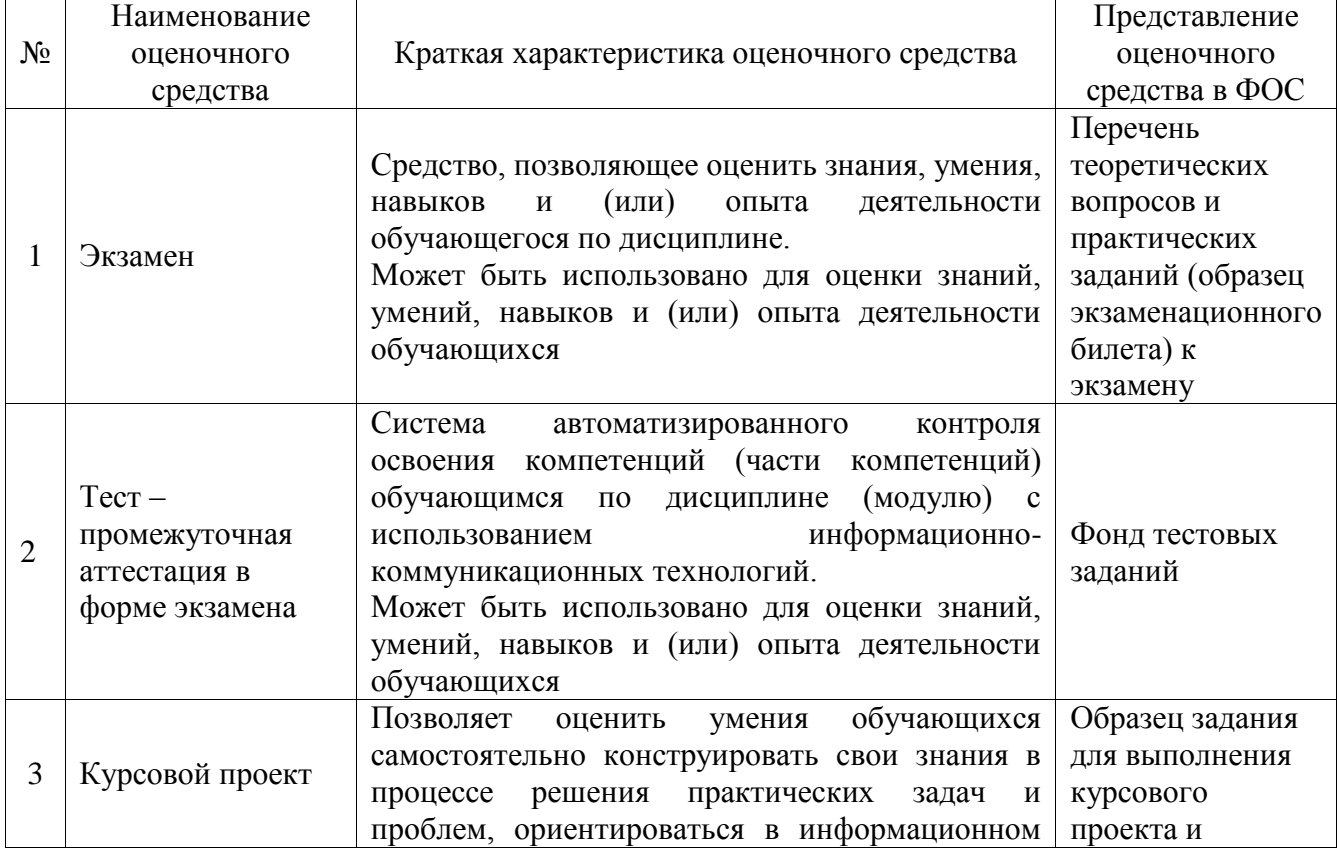

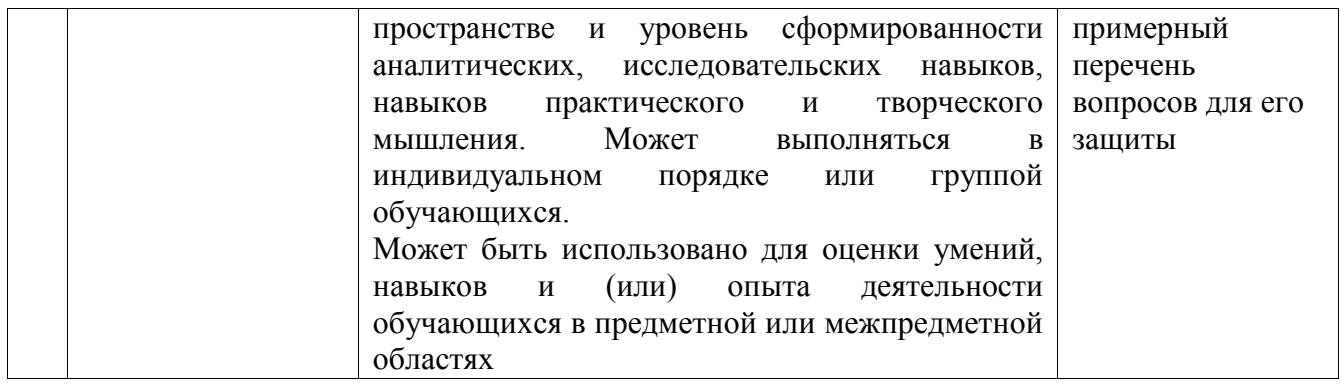

# **Критерии и шкалы оценивания компетенций в результате изучения дисциплины при проведении промежуточной аттестации в форме экзамена. Шкала оценивания уровня освоения компетенций**

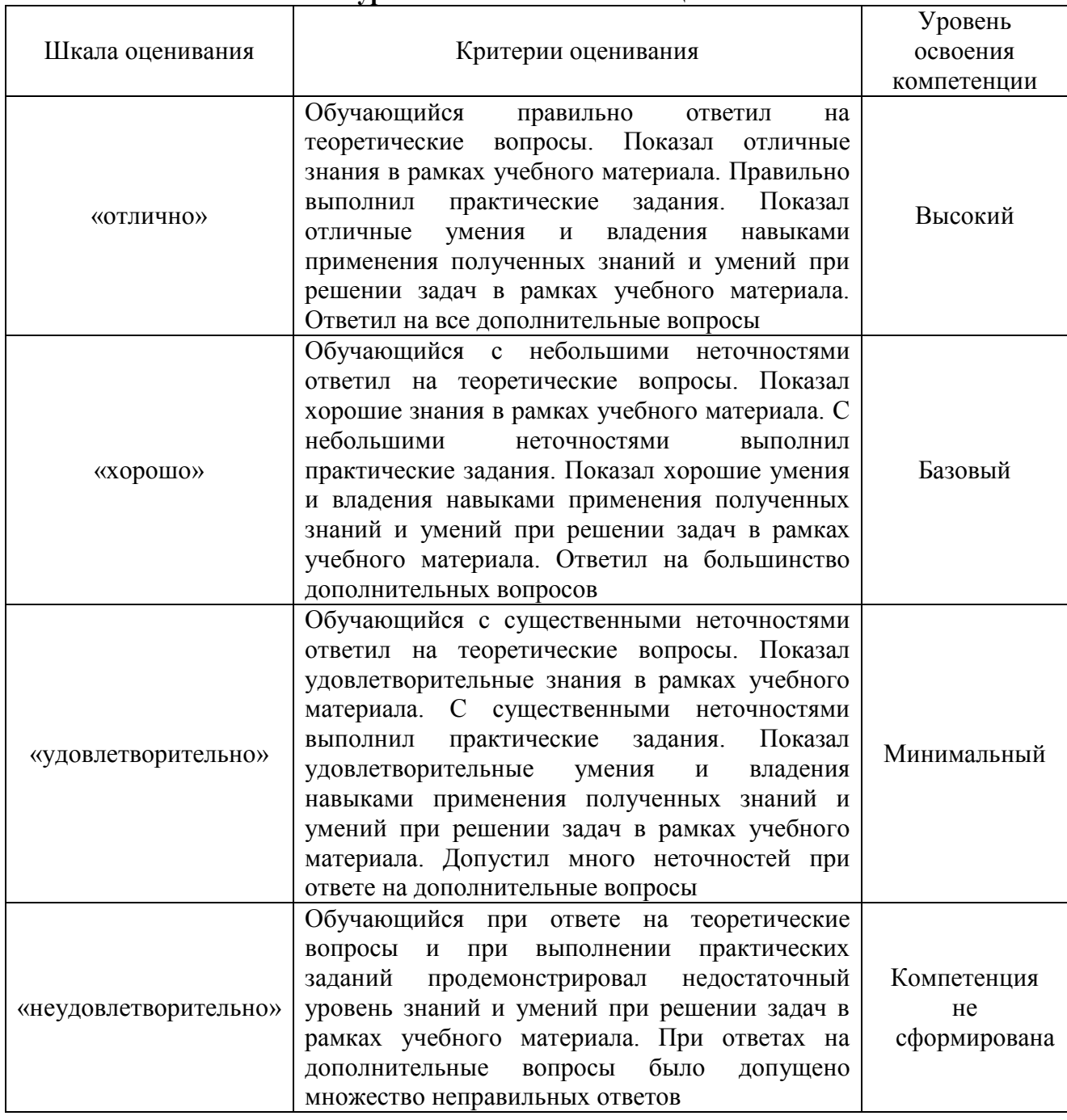

Тест – промежуточная аттестация в форме экзамена

| Критерии оценивания                                                                        | Шкала оценивания      |
|--------------------------------------------------------------------------------------------|-----------------------|
| Обучающийся верно ответил на 90 - 100 % тестовых заданий<br>при прохождении тестирования   | «отлично»             |
| Обучающийся верно ответил на 80 - 89 % тестовых заданий<br>при прохождении тестирования    | «хорошо»              |
| Обучающийся верно ответил на 70 - 79 % тестовых заданий<br>при прохождении тестирования    | «удовлетворительно»   |
| Обучающийся верно ответил на 69 % и менее тестовых<br>заданий при прохождении тестирования | «неудовлетворительно» |

Курсовой проект

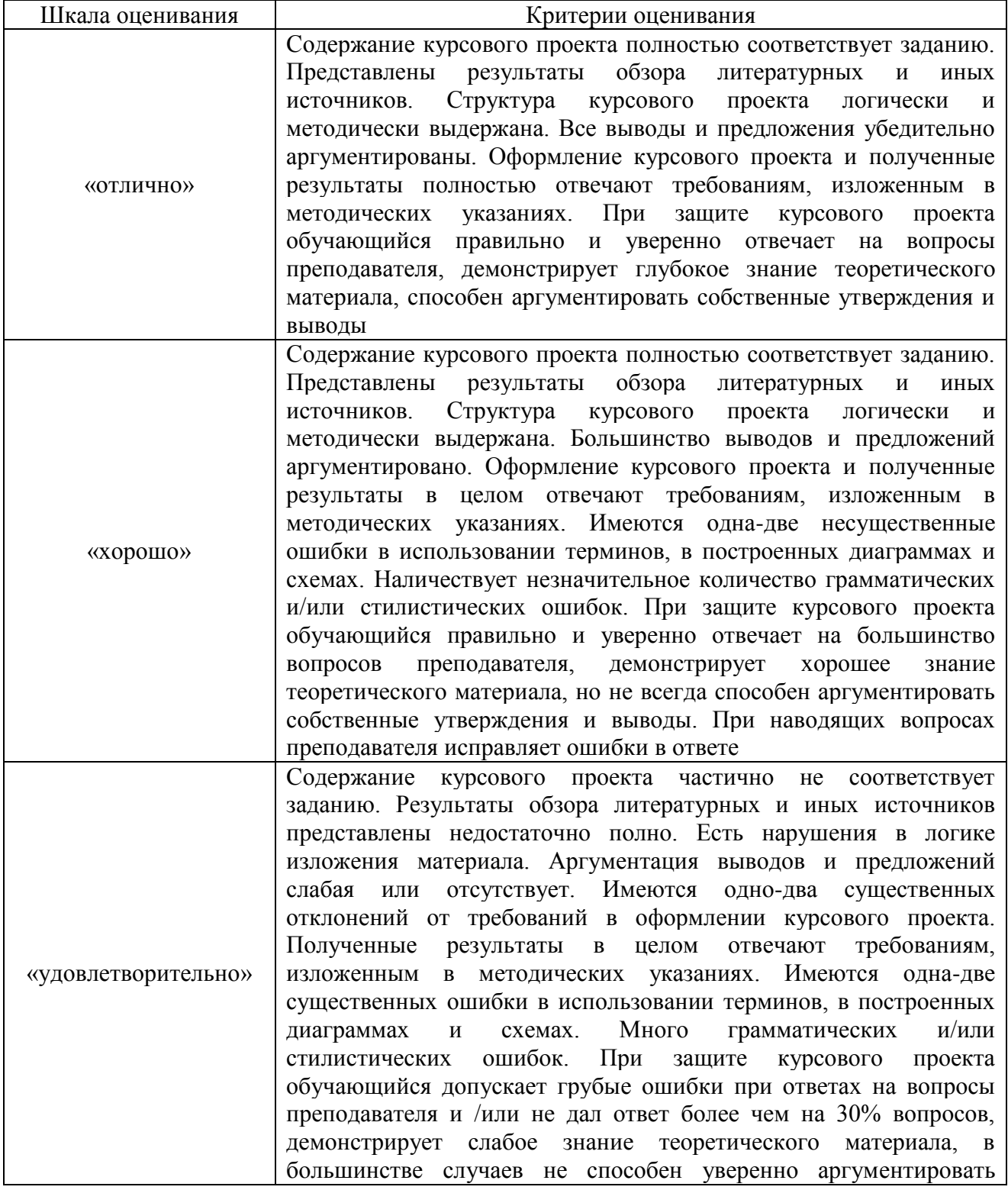

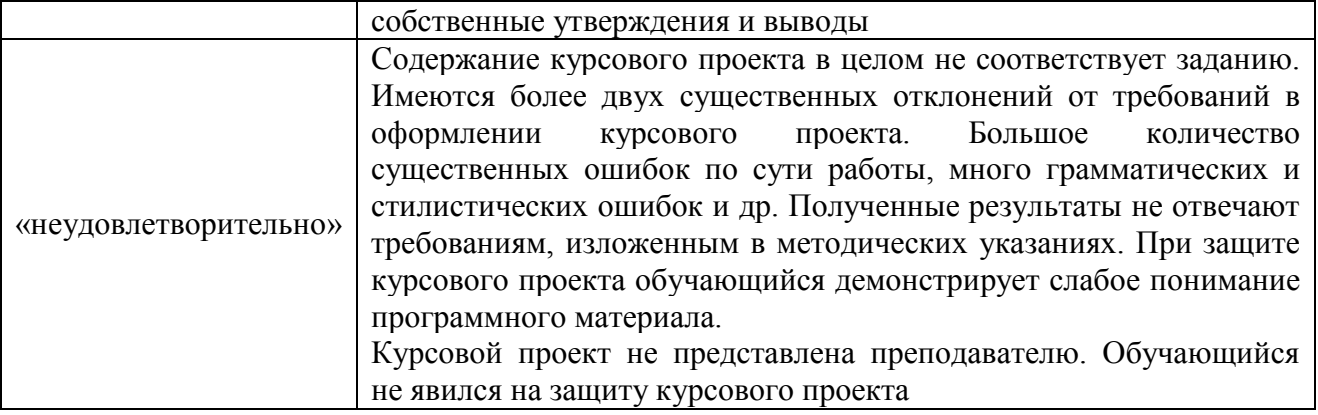

# **Критерии и шкалы оценивания результатов обучения при проведении текущего контроля успеваемости**

Разноуровневые задачи (задания)

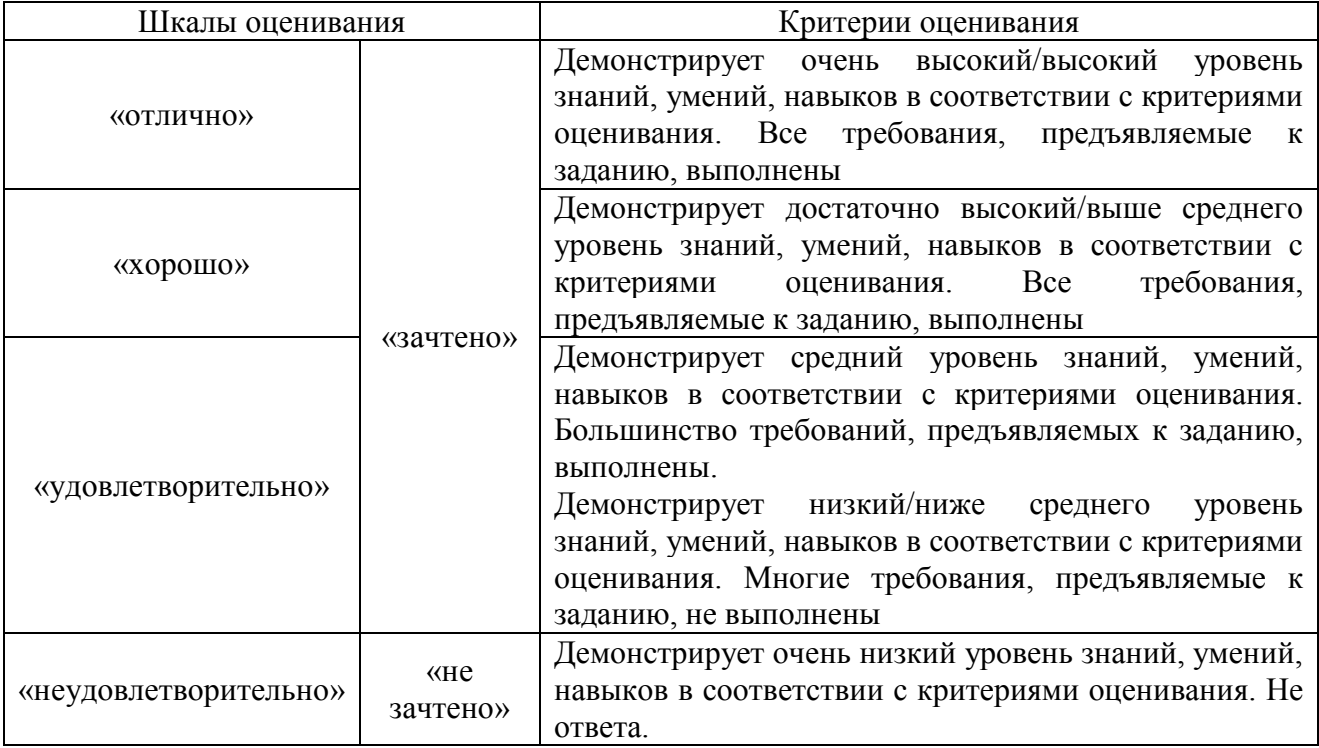

#### Тестирование

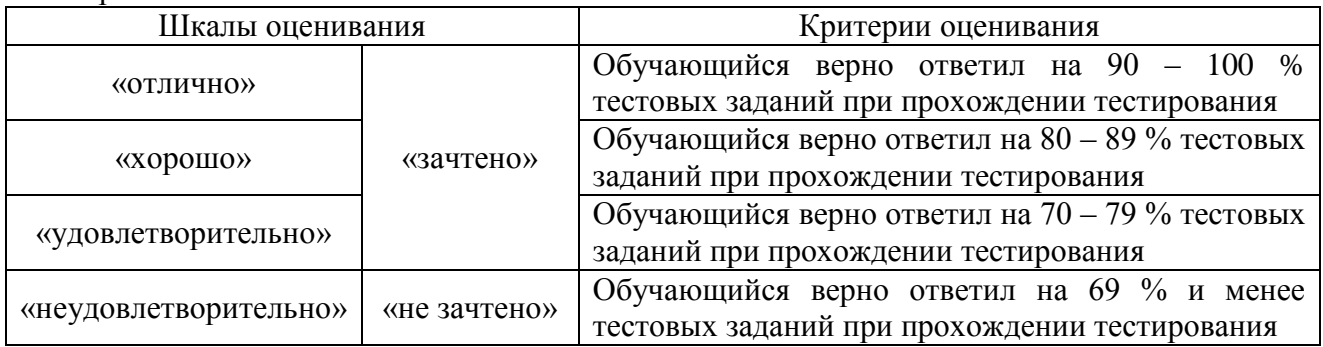

# Лабораторная работа

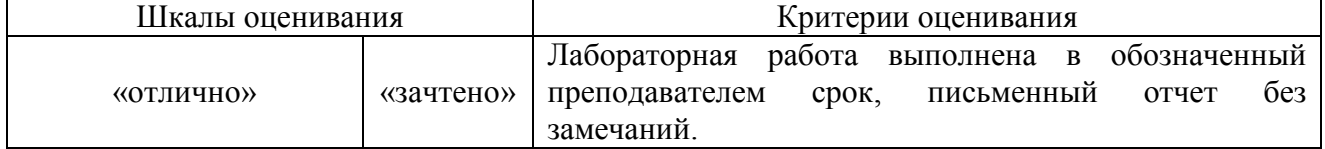

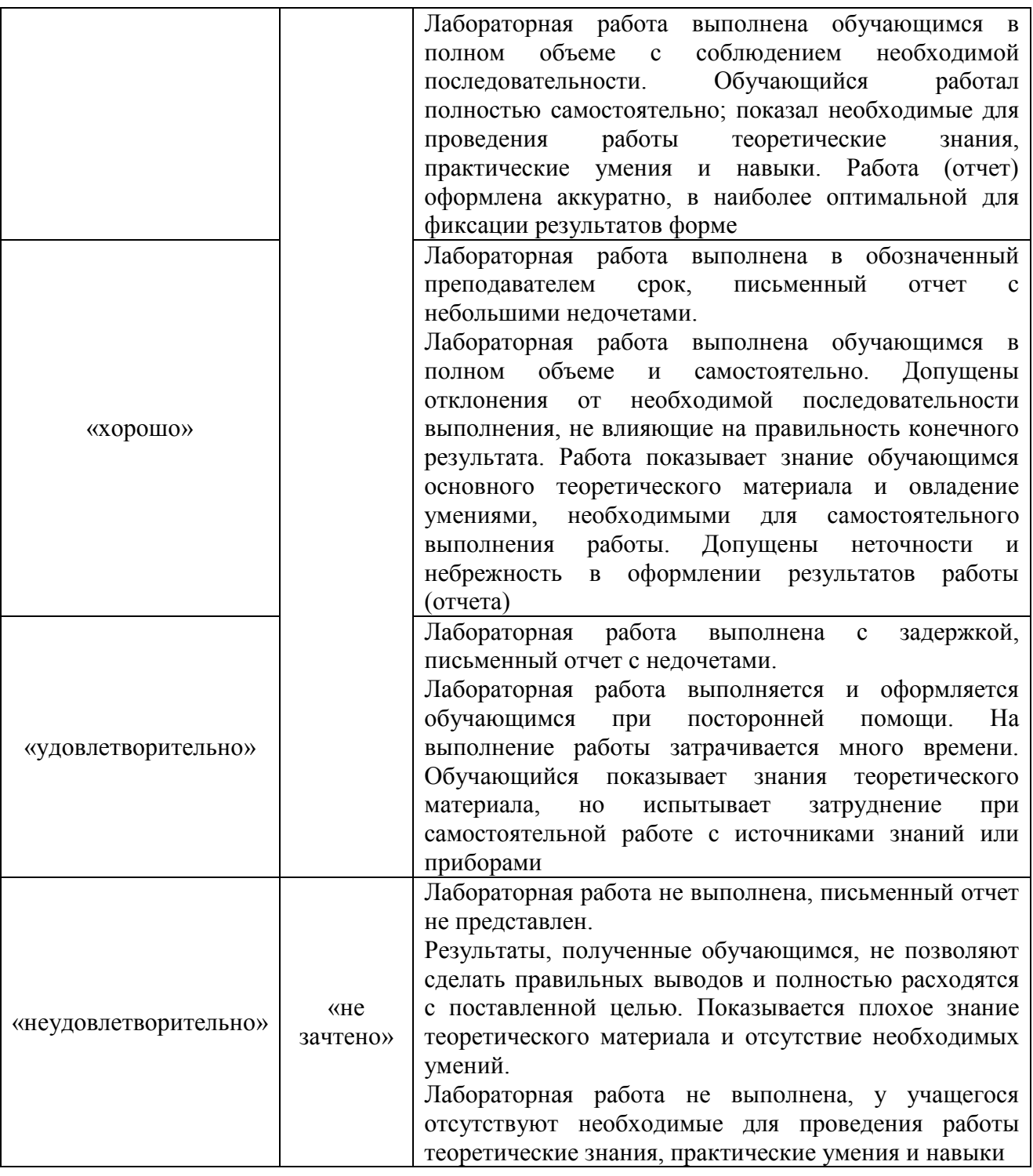

#### **3. Типовые контрольные задания или иные материалы, необходимые для оценки знаний, умений, навыков и (или) опыта деятельности**

#### **3.1 Типовые контрольные задания для решения разноуровневых задач (заданий)**

Контрольные варианты заданий выложены в электронной информационнообразовательной среде ИрГУПС, доступной обучающемуся через его личный кабинет.

Ниже приведен образец типовых вариантов заданий для решения разноуровневых задач.

> Образец заданий для решения разноуровневых задач «Исследование антенн типа «Волновой канал»»

#### **Задача 1.**

Антенна типа «волновой канал» имеет четыре рефлектора и работает на частоте 75 МГц. Общая длина антенны 2 м. Рассчитать и построить в полярных системах координат нормированные амплитудные ДН в плоскостях *Н* и *Е*.

# **Задача 2.**

Определить эффективную площадь и ширину диаграммы направленности (в радианах) на уровне 0,5 по мощности в плоскости Е антенны типа «волновой канал» с  $N = 15$  вибраторами при работе на волне длиной 3 м. Ширина диаграммы направленности в плоскости *Н* составляет 0,525 радиан. Среднее расстояние между вибраторами принять равным 0,25λ. **Задача 3.**

Антенна типа «волновой канал» состоит из 7 вибраторов, настроена в резонанс на среднюю частоту 80 МГц. Общая длина антенны составляет 2,4 м. Определить в плоскостях *Н* и *Е* ширину диаграммы направленности (в радианах и градусах) на уровне 0,5 по мощности, максимальный КНД и эффективную площадь антенны.

## **3.2 Типовые контрольные задания для проведения тестирования**

Фонд тестовых заданий по дисциплине содержит тестовые задания, распределенные по разделам и темам, с указанием их количества и типа.

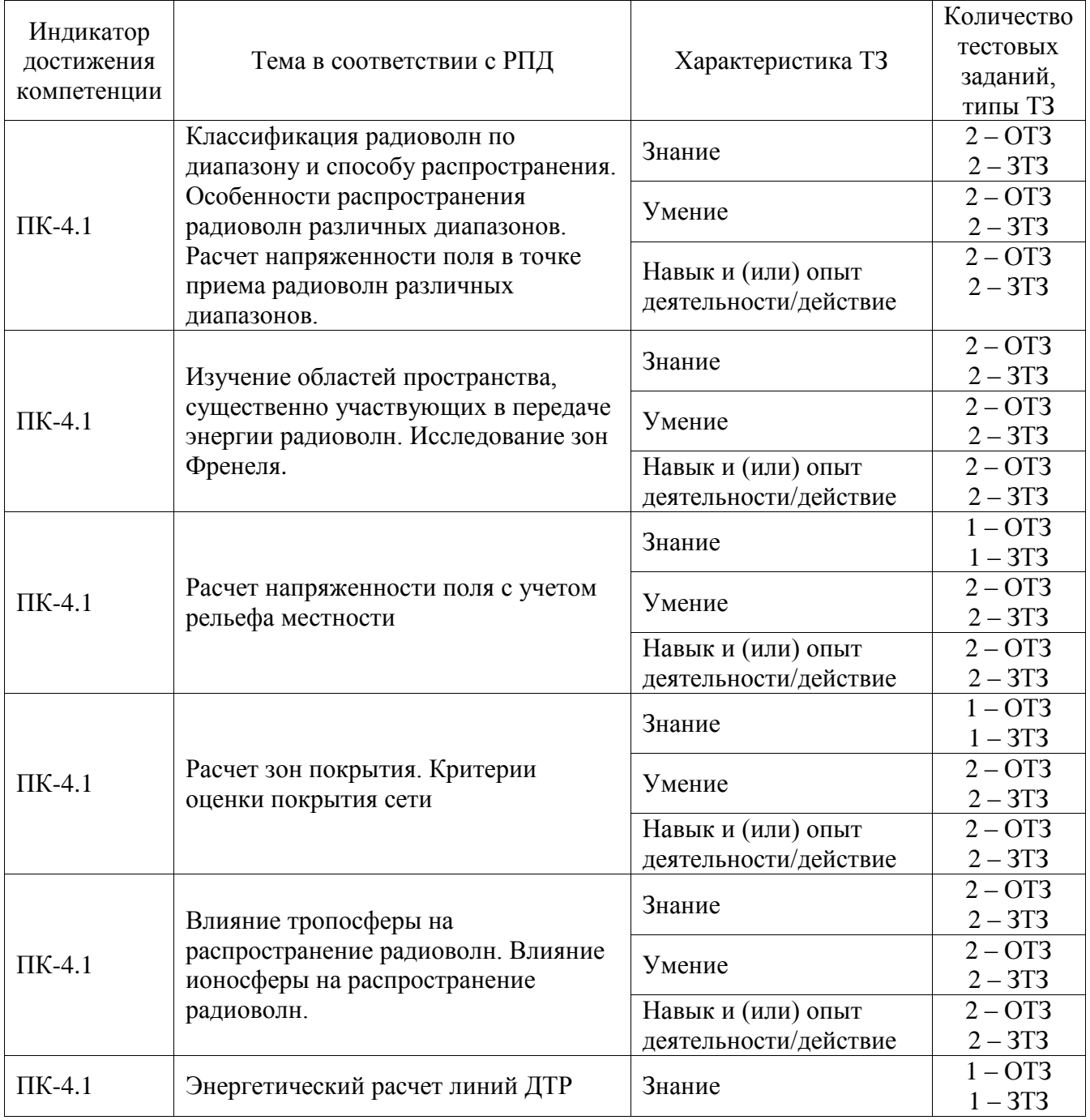

#### Структура фонда тестовых заданий по дисциплине

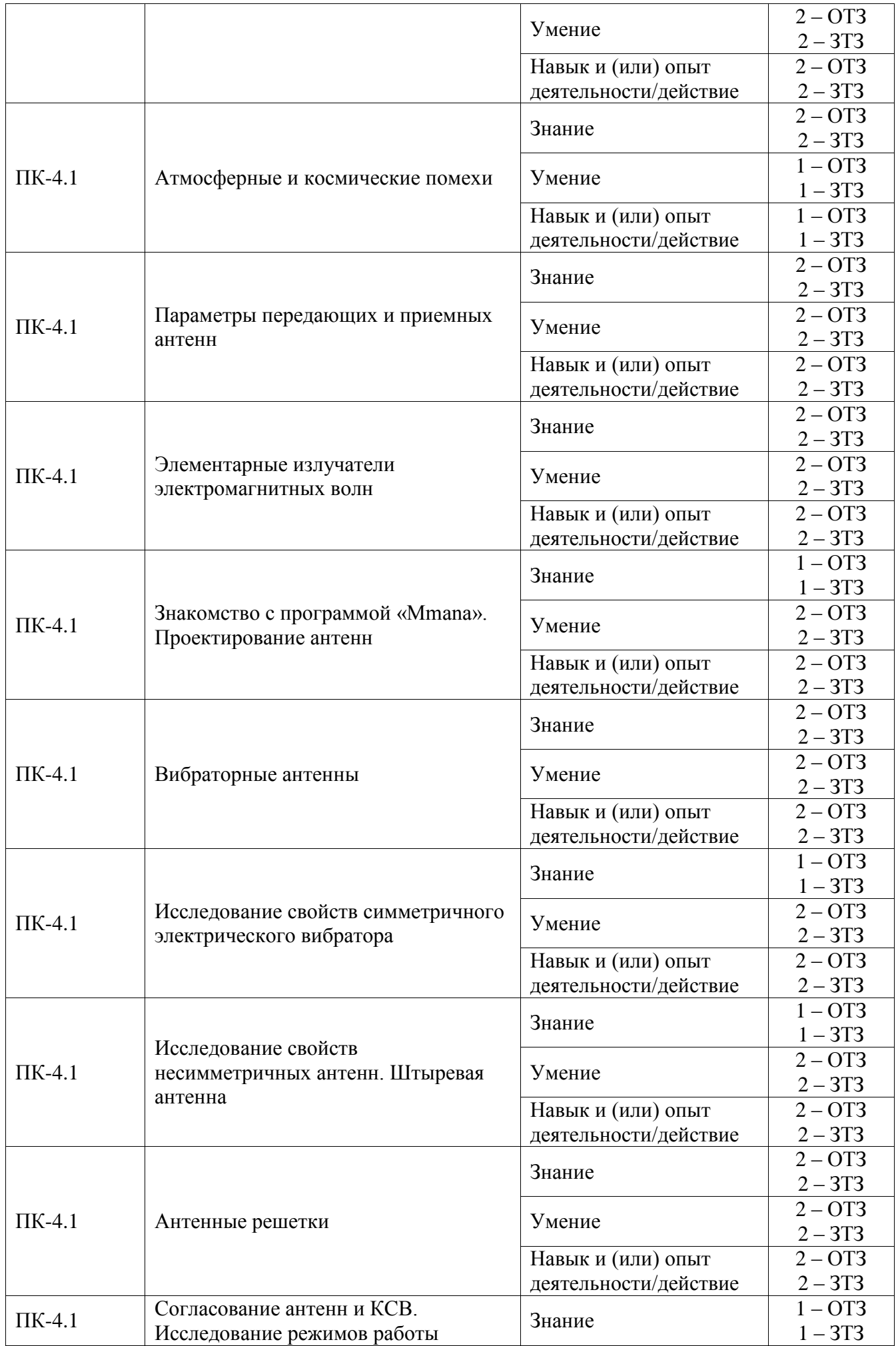

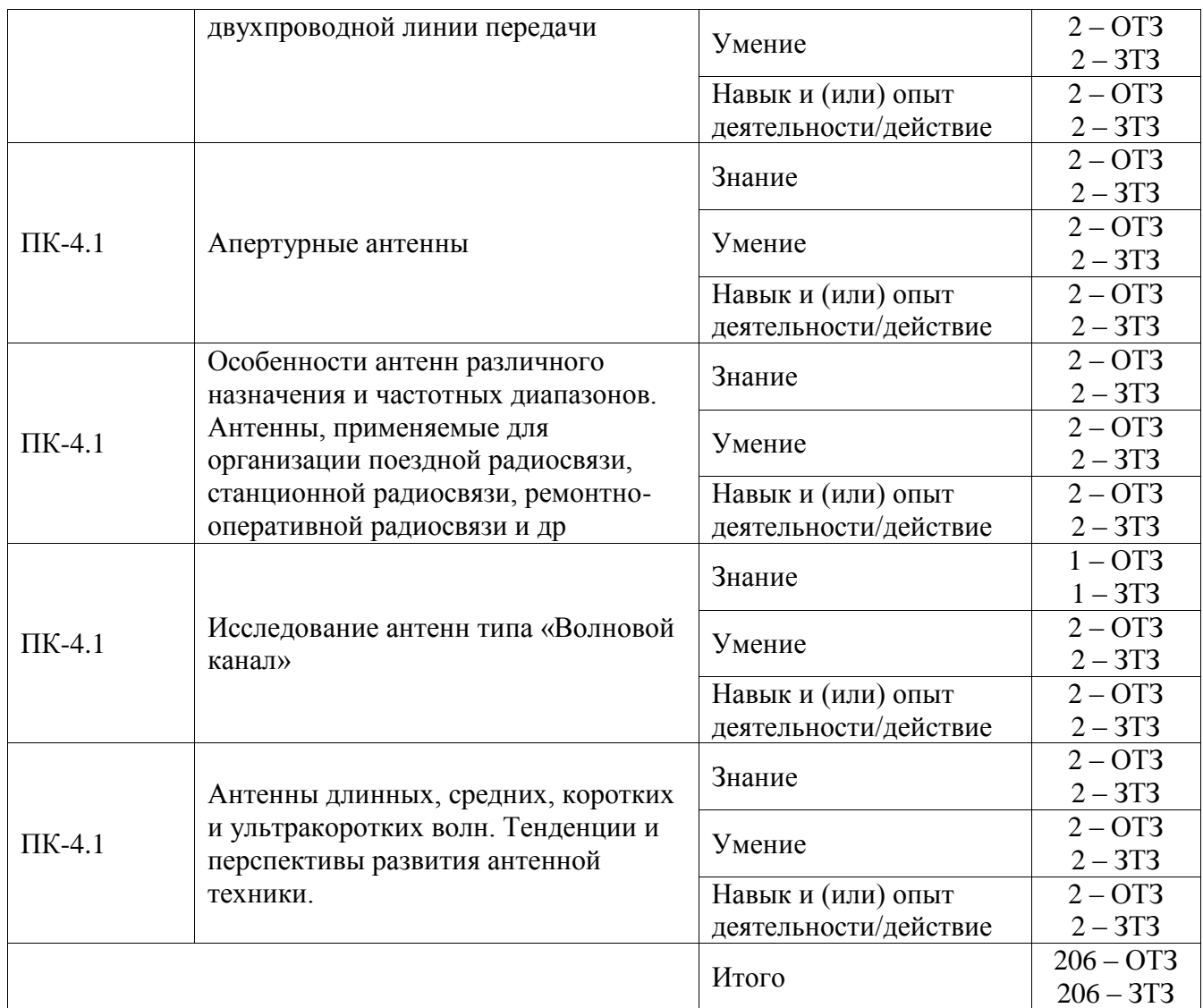

Полный комплект ФТЗ хранится в электронной информационно-образовательной среде ИрГУПС и обучающийся имеет возможность ознакомиться с демонстрационным вариантом ФТЗ.

Ниже приведен образец типового варианта итогового теста, предусмотренного рабочей программой дисциплины.

1. Задание с единичным выбором. Выберите один правильный ответ.

Спиральная антенна представляет разновидность:

- **А) антенны бегущей волны;**
- Б) низкопрофильной антенны;
- В) логопериодической антенны;
- Г) апертурной антенны;
- 2. Задание с множественным выбором. Выберите несколько правильных ответов.

Как известно свойства фазированных решеток определяются отношением d/λ. Увеличение данного отношения d/λ ведет к

**А) увеличению числа боковых лепестков;**

Б) к уменьшению числа боковых лепестков;

В) к увеличению ширины диаграммы направленности;

**Г) к сужению ширины диаграммы направленности;**

3. Задание с единичным выбором. Выберите один правильный ответ.

При каких условиях (сдвиге фаз) линейная антенная решетка работает в режиме осевого излучения?

**А) при сдвиге фаз**  $\Delta$ **ψ** = **k** ⋅ **d**;

Б) при синфазном возбуждении всех элементов  $\Delta \psi = 0$ ;

В) при сдвиге фаз, удовлетворяющем условию  $0 < \Delta \psi < k \cdot d$ ;

4. Задание с единичным выбором. Выберите один правильный ответ.

КНД *D(*θ) в произвольном направлении θ определяется через КНД в направлении максимального излучения  $D_0$  и значение нормированной характеристики направленности в этом направлении *F(*θ*)* зависимостью*:*

A)  $D(\theta) = F(\theta) \cdot D_0;$ **S**)  $D(\theta) = F(\theta)^2 \cdot D_0;$ B)  $D(\theta) = F(\theta) \cdot D_0^2;$  $\Gamma$ )  $D(\theta) = F(\theta) \cdot D_0^{0.5}$ ;

5. Задание с единичным выбором. Выберите один правильный ответ.

Уровень бокового излучения в нормированной характеристике направленности по напряженности поля равен -40 дБ, что соответствует:

А) 1,0 В/м; Б) 0,1 В/м; **В) 0,01 В/м;** Г) 1,2 В/м;

6. Задание с единичным выбором. Выберите один правильный ответ.

В чем принципиальная разница между первичным и вторичным линейным симметричным электрическим вибратором в системе двух связанных вибраторов?

А) первичный излучатель работает в режиме директора, вторичный в режиме рефлектора;

Б) вторичный излучатель связан с питающем фидером, первичный не связан с питающим фидером;

# **В) первичный излучатель связан с питающем фидером, вторичный не связан с питающим фидером;**

Г) вторичный излучатель работает в режиме директора, первичный в режиме рефлектора;

7. Задание с открытым ответом. Введите ответ.

В фидере, идеально согласованном с передающей антенной, значение коэффициента бегущей волны равно: **(ответ: 1,0)**

8. Задание с единичным выбором. Выберите один правильный ответ.

В поле излучения линейного симметричного электрического вибратора в свободном пространстве напряженность электрического поля в дальней зоне с ростом расстояния r:

A) **y6 partialer ka** 
$$
\kappa \frac{1}{r}
$$
;  
\nB) **He измен ar**  $\frac{1}{r^3}$ ;  
\nB) **y6 ib bar char**  $\frac{1}{r^2}$ ;  
\nC) **y6 ib bar char**  $\frac{1}{r^2}$ ;

9. Задание с открытым ответом. Введите ответ.

В системе связи, использующей для передачи радиоволны с длиной волны  $\lambda$ =7 см, применяется антенна с геометрической площадью излучаемой поверхности 490 см<sup>2</sup> . Коэффициент использования излучающей поверхности k=0,8. Определить коэффициент направленного действия (ответ внести в дБ, с точностью до одного знака после запятой). **(ответ: 20)**

10. Задание с открытым ответом. Введите ответ.

На рисунке представлена диаграмма направленности рупорной антенны в декартовой системе координат с логарифмическим масштабом по оси ординат. Необходимо определить ширину диаграммы направленности  $2\theta_{0.5}$  (ответ записывайте в градусах, округление производить по правилам математики, вносить только целую часть). **(ответ: 40)**

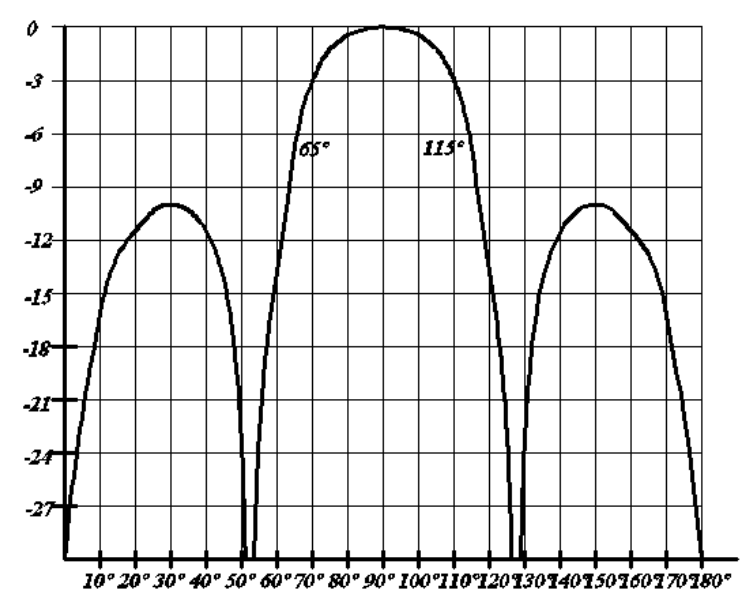

11. Задание с открытым ответом. Введите ответ

КНД элементарного электрического излучателя в направлении максимального излучении равен …. Ответ ввести в виде соответствующего числа, с одним знаком после запятой, например, 3,5. **(ответ: 1,5)**

12. Задание с открытым ответом. Введите ответ.

Дана линейная антенная решетка, состоящая из двух элементов: первичного и вторичного. Полное реактивное сопротивление вторичного излучателя имеет индуктивный характер. В этом случае вторичный излучатель работает в режиме (ответ введите в именительном падеже). **(ответ: рефлектор)**

13. Задание с открытым ответом. Введите ответ.

Как называется явление возникновения вторичных волн при падении радиоволны на препятствие с острыми кромками. Кроме того, этим явлением называют огибание волнами препятствий. **(ответ: дифракция)**

14. Задание с единичным выбором. Выберите один правильный ответ.

Как называется область атмосферы, отражение радиоволн от которой используется для организации одного из регулярных механизмов распространения радиоволн.

А) Стратосфера;

- **Б) Ионосфера;**
- В) Тропосфера.

15. Задание с открытым ответом. Введите ответ.

Определить максимальный радиус существенного эллипсоида, ограниченного одной зоной Френеля, при длине волны  $\lambda = 2$  м, протяженности радиолинии  $r =$ 7938 м. **(ответ: 63)**

16. Задание с открытым ответом. Введите ответ.

Определить расстояние прямой видимости в километрах при высотах установки антенн  $h_1 = 16$  м,  $h_2 = 4$  м. **(ответ: 21.42)** 

17. Задание с единичным выбором. Выберите один правильный ответ.

При оценке условий распространения радиоволн за линией горизонта, то есть в зоне тени расчет напряженности поля ведется по:

#### **А) дифракционной формуле Фока;**

Б) формуле Шулейкина – Ван-дер-Поля;

В) формуле Введенского.

18. Задание с открытым ответом. Введите ответ.

Определить площадь раскрыва пирамидальной рупорной антенны на волне длинной  $\lambda = 3$  см, при КНД в направлении максимума излучения не менее 40 и при коэффициенте использования поверхности КИП = 0,49. Ответ ввести в см<sup>2</sup>, с точностью до 1 см<sup>2</sup> (ответ: 58)

#### **3.3 Типовые задания для выполнения лабораторной работы и примерный перечень вопросов для ее защиты**

Контрольные варианты заданий выложены в электронной информационнообразовательной среде ИрГУПС, доступной обучающемуся через его личный кабинет.

Ниже приведен образец типовых вариантов заданий для выполнения лабораторных работ и примерный перечень вопросов для их защиты.

Образец заданий для выполнения лабораторных работ и примерный перечень вопросов для их защиты

**Лабораторная работа №1.** «Изучение областей пространства, существенно участвующих в передаче энергии радиоволн. Исследование зон Френеля»

Цель работы: Изучение распространения радиоволн и определение области пространства, в которой преимущественно происходит передача энергии радиоволны. Количественное определение размеров зон Френеля.

- 1. Как построить зоны Френеля на плоскости?
- 2. Что такое существенная область для распространения радиоволн?
- 3. От каких параметров и как зависят размеры существенной области для распространения радиоволн?

Образец заданий для выполнения лабораторных работ и примерный перечень вопросов для их защиты

**Лабораторная работа №2.** «Знакомство с программой «Mmana». Проектирование антенн»

Цель работы: знакомство с общими принципами работы с программой проектирования антенн Mmana на примере элементарного электрического вибратора.

- 1. Общее представление о программах проектирование антенно-фидерных устройств. (На примере, программы Mmana).
- 2. Элементарный электрический излучатель, параметры, диаграммы направленности, распределение токов.
- 3. Антенна в свободном пространстве.

#### Образец заданий для выполнения лабораторных работ и примерный перечень вопросов для их защиты

**Лабораторная работа №3.** «Исследование свойств симметричного электрического вибратора»

Цель работы: Исследование диаграмм направленности, входного сопротивления, коэффициента направленного действия и диапазона рабочих частот симметричного электрического вибратора.

- 1. Распределение токов вдоль оси симметричного электрического вибратора.
- 2. Диаграмма направленности симметричного электрического вибратора.
- 3. КНД симметричного электрического вибратора, зависимость параметров симметричного электрического вибратора от отношения  $l/\lambda$ .

Образец заданий для выполнения лабораторных работ и примерный перечень вопросов для их защиты

**Лабораторная работа №4.** «Исследование свойств несимметричных антенн. Штыревая антенна»

Цель работы: Исследование диаграмм направленности, входного сопротивления, коэффициента направленного действия и диапазона рабочих частот несимметричного электрического вибратора.

- 1. Влияние земли на параметры антенн.
- 2. Применение несимметричных антенн.
- 3. Диаграмма направленности несимметричных антенн.

Образец заданий для выполнения лабораторных работ и примерный перечень вопросов для их защиты

#### **Лабораторная работа №5.** «Антенные решетки»

Цель работы: Исследование электрических параметров линейных антенных решеток в зависимости от геометрических размеров методом имитационного моделирования в программе «Mmana».

- 1. Понятие антенных решеток (эквидистантные, линейные, фазированные и др.).
- 2. Характеристика направленности линейной антенной решетки.
- 3. Режимы работы антенных решеток (режим осевого излучения, режим нормального излучения, режим наклонного излучения).

Образец заданий для выполнения лабораторных работ и примерный перечень вопросов для их защиты

#### **Лабораторная работа №6.** «Исследование антенн типа «Волновой канал»»

Цель работы: Исследование электрических параметров, диаграмм направленности, диапазонных свойств антенн типа «Волновой канал».

- 1. Антенны бегущей волны.
- 2. Принцип работы антенны типа «волновой канал».

3. Параметры антенн типа «волновой канал». Зависимость параметров от количества пассивных вибраторов, размеров и т.д.

## **3.4 Типовое задание для выполнения курсового проекта**

Типовые задания выложены в электронной информационно-образовательной среде ИрГУПС, доступной обучающемуся через его личный кабинет.

Ниже приведен образец задания для выполнения курсового проекта и примерный перечень вопросов для ее защиты.

## Образец типового задания для выполнения курсового проекта

- 1. Проектирование возимой антенны для поездной радиосвязи стандарта DMR.
- 2. Проектирование стационарной антенны для поездной радиосвязи стандарта DMR.
- 3. Проектирование возимой низкопрофильной антенны для поездной радиосвязи гектометрового диапазона волн.
- 4. Проектирование коллинеарной антенны для организации сети широкополосного доступа на частоте 2400 МГц
- 5. Проектирование панельной антенны для сотовой связи стандарта LTE.

## Образец типовых вопросов для защиты курсового проекта

- 1. Диапазон рабочих частот проектируемой антенны.
- 2. Принцип выбора технических решений.
- 3. Настройка и согласование проектируемой антенны.
- 4. Оптимизация проектируемой антенны на максимальный КНД, минимальный КСВ.

#### **3.5 Перечень теоретических вопросов к экзамену** (для оценки знаний)

- 1. Классификация радиоволн по диапазонам. Механизмы распространения радиоволн. Область пространства, существенно участвующая в формировании поля на заданной линии. Зоны Френеля.
- 2. Физические процессы при распространении земных волн. Классификация методов расчета поля земной волны.
- 3. Влияние земли. Учет сферичности. Поле низко расположенного излучателя. Расчет напряженности в зонах полутени.
- 4. Дифракция радиоволн вдоль земной поверхности. Применение дифракционной формулы. Низко расположенные антенны, расчет в зоне полутени.
- 5. Общие сведения об атмосфере. Распространение радиоволн в земной атмосфере. Траектория волны. Радиус кривизны траектории.
- 6. Траектории радиоволн в тропосфере. Эквивалентный радиус Земли. Рефракция. ДТР.
- 7. Ионосфера. Траектория радиоволн в ионосфере. Распространение радиоволн в ионосфере.
- 8. Ослабление радиоволн в атмосфере. Замирания сигнала. Искажения сигнала в тракте распространения. Разнесенный прием.
- 9. Распространение УКВ на наземных линиях. Понятие просвета. Относительный просвет. Минимальные зоны для отражения и распространения.
- 10. Распространение радиоволн над неровной поверхностью Земли. Критерий Рэлея. Клиновидное препятствие как пассивный ретранслятор.
- 11. Распространение КВ. Рабочие чистоты. Основы расчета КВ радиолиний (углы наклона траекторий). Расчет напряженности поля. Область применения.
- 12. Распространение СВ. Расчет напряженности поля (СВ). Распространение ДВ. Расчет напряженности поля (ДВ). Области применения.
- 13. Основные электрические параметры антенн. Понятие дальней и ближней зоны.
- 14. Симметричный электрический вибратор. Общие понятия, распределение тока на вибраторе. Распределение заряда на вибраторе.
- 15. Направленные свойства симметричного электрического вибратора. Амплитудная диаграмма направленности. Фазовая диаграмма направленности СЭВ. Сопротивление излучения. Входное сопротивление. Коэффициент направленного действия.
- 16. Система двух связанных вибраторов. Направленные свойства системы из двух связанных вибраторов.
- 17. Расчет тока в пассивных вибраторах. Коэффициент направленного действия. Действующая длина системы вибраторов.
- 18. Линейные электрические вибраторы вблизи отражающей поверхности. Метод зеркальных отражений. Несимметричный заземленный вибратор.
- 19. Линейные антенные решетки. Режим нормального излучения. Режим наклонного излучения. Режим осевого излучения. Коэффициент направленного действия линейных эквидистантных решеток.
- 20. Общие сведения об антеннах бегущей волны. Антенны «волновой канал» для диапазона УКВ.
- 21. Питание вибраторных антенн. Конструкции вибраторных антенн. (Согласование, Симметрирование)
- 22. Коллинеарные антенны (Метровый, Дециметровый диапазон). Основы. Принципы построения. Коэффициент направленного действия линейных эквидистантных решеток.
- 23. Железнодорожные антенны (Гектометровый диапазон, Метровый диапазон).

# **3.6 Перечень типовых простых практических заданий к экзамену** (для оценки умений)

- 1. Для предложенной преподавателем модели радиотрассы определить степень закрытия трассы (учитывать первую зону Френеля).
- 2. Для предложенной преподавателем модели радиотрассы с учетом рельефа местности выбрать оптимальную формулу для определения напряженности в точке приема. Записать формулу, привести объяснение.
- 3. Для предложенной преподавателем модели радиотрассы определить степень закрытия трассы (учитывать первую зону Френеля).
- 4. Рассчитать размеры СЭВ, работающего на заданной рабочей частоте. Выполнить моделирование данной антенны в MMana-GAL.
- 5. Выполнить согласование антенны в программе MMana-GAL, модель антенны задается преподавателем. Согласование выполнять изменением размеров антенны – оптимизацией.
- 6. Выполнить согласование антенны в программе MMana-GAL, модель антенны задается преподавателем. Согласование выполнять подключением реактивной нагрузки.
- 7. Определить диапазон рабочих частот антенны. Работа выполняется в программе MMana-GAL, модель антенны задается преподавателем.
- 8. Определить ширину диаграммы направленности антенны. Работа выполняется в программе MMana-GAL, модель антенны задается преподавателем.
- 9. Рассчитать размеры Г-образной антенны, применяемой для поездной радиосвязи (F=2,13 МГц). Выполнить ее моделирование в программе MMana-GAL. Изобразить распределение токов.
- 10. Для предложенной преподавателем модели линейной антенной решетки выполнить электрический поворот диаграммы направленности на 5º. Работа выполняется в программе MMana-GAL, модель антенны задается преподавателем.

#### **3.7 Перечень типовых практических заданий к экзамену** (для оценки навыков и (или) опыта деятельности)

- 1. Произвести расчет радиуса существенного эллипсоида, ограниченного восемью зонами Френеля на длинах волн 160м, 145м, 150м, и протяженности линии 10км. Сравнить результаты. Привести выводы.
- 2. Произвести расчет напряженности поля с применением формулы Введенского. Протяженность линии составляет 15км, для частоты 340 МГц, мощности передатчика 10Вт, КНД передающей антенны 10 дБи, КНД приемной антенны 0 дБи, высота подъема передающей антенны 10м, высота подъема приемной антенны 1,5 м.
- 3. Провести энергетический расчет для линии поездной радиосвязи протяженностью 10 км. Параметры взять при условии применения технологии DMR. Оборудования компании Пульсар-Телеком.
- 4. Рассчитать волновое сопротивление и коэффициент затухания симметричной двухпроводной воздушной линии, работающей на частоте F=100 МГц. Диаметр линии d=3 мм, расстояние между ними D=200 мм.
- 5. Сопротивление излучения проволочной передающей антенны Rвх=10 Ом, сопротивление потерь в антенне Rп=5 Ом. Определить КНД и КУ антенны в направлении максимума ДН, если эффективная длина антенны lэф= 3м, а длина волны 12 м.
- 6. Элементарный электрический вибратор длиной 0,02 м на частоте 300 МГц возбуждается током, амплитуда, которого равна 1 А. Определить мощность излучения вибратора.
- 7. Мощность, отдаваемая приемной антенной в несогласованную нагрузку  $P = 1$ м $B$ т. Активная часть входного сопротивления антенны Rвх=300 Ом, а возбуждаемая в ней ЭДС равна 400 мВ. Определить коэффициент согласования антенны с нагрузкой. Потерями пренебречь
- 8. Определить эффективную площадь симметричного приемного вибратора без потерь, длина которого 0,75λ. Сравнить эту площадь с эффективной площадью приемной антенны, длинна которой 0,5λ.
- 9. Определить входное сопротивление вертикальной заземленной антенны, имеющей высоту, равную половине длины волны. Волновое сопротивление антенны 400 Ом.
- 10. Антенна , состоящая из двух активных полуволновых вибраторов, расположенных на расстоянии d=0,8λ друг от друга, возбуждается так, что отношение амплитуд токов в вибраторах m=0,5, а сдвиг фаз  $\Delta \Phi = \pi$ . Определить сопротивление излучения и максимальный КНД антенны.
- 11. Определить сопротивление излучения линейной эквидистантной (d=0,4 $\lambda$ ) решетки, состоящей из N=3 синфазных полуволновых вибраторов.

12. Директорная антенна имеет четыре директора и работает на частоте F=75МГц. Общая длина антенны L=2м. Рассчитать и построить в полярных координатах нормированные амплитудные ДН в плоскостях Е и Н.

#### **4. Методические материалы, определяющие процедуру оценивания знаний, умений, навыков и (или) опыта деятельности**

В таблице приведены описания процедур проведения контрольно-оценочных мероприятий и процедур оценивания результатов обучения с помощью оценочных средств в соответствии с рабочей программой дисциплины.

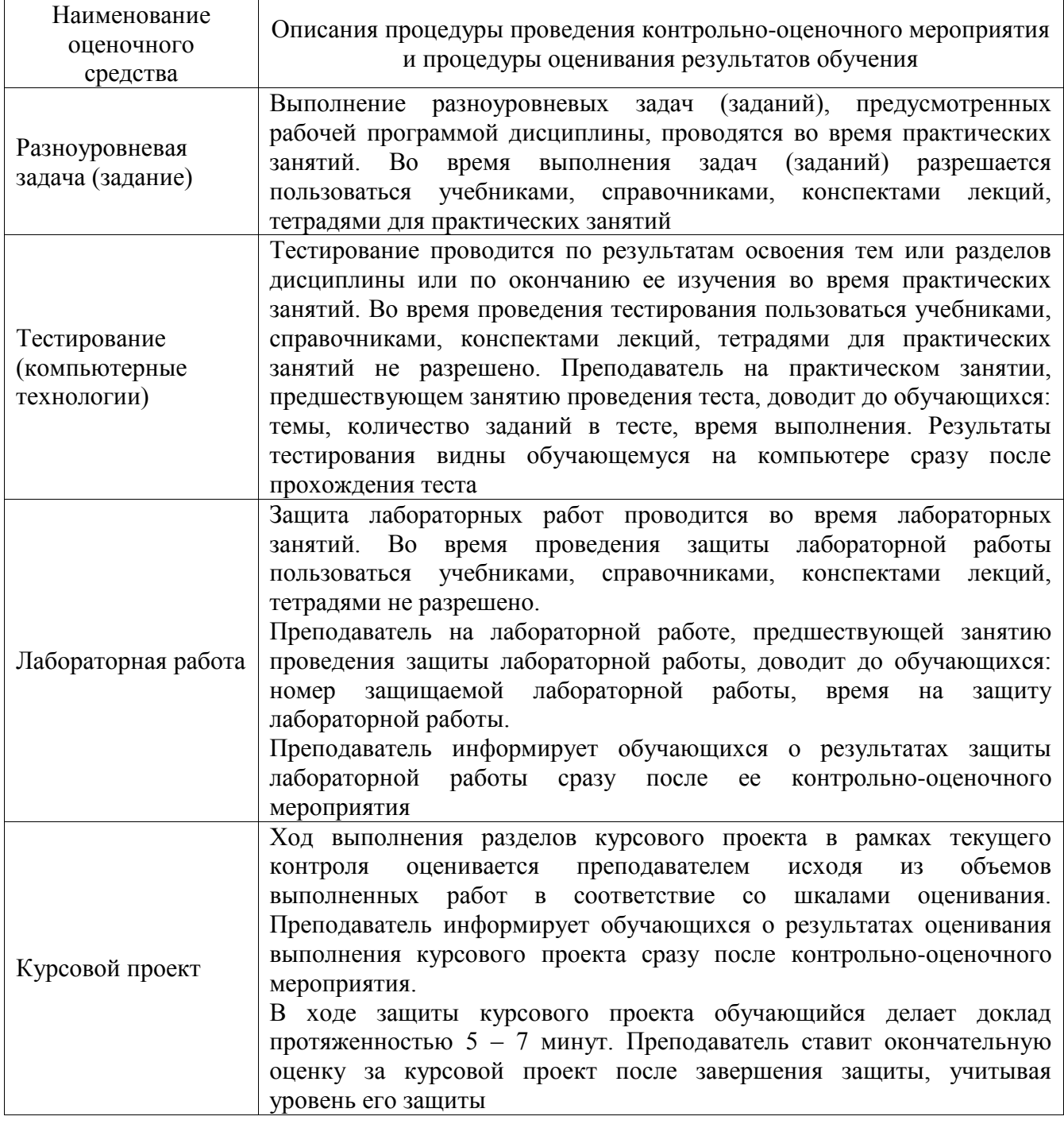

Для организации и проведения промежуточной аттестации составляются типовые контрольные задания или иные материалы, необходимые для оценки знаний, умений, навыков и (или) опыта деятельности, характеризующих этапы формирования компетенций в процессе освоения образовательной программы.

Перечень теоретических вопросов и типовые практические задания разного уровня сложности для проведения промежуточной аттестации обучающиеся получают в начале семестра через электронную информационно-образовательную среду ИрГУПС (личный кабинет обучающегося).

#### **Описание процедур проведения промежуточной аттестации в форме экзамена и оценивания результатов обучения**

Промежуточная аттестация в форме экзамена проводится путем устного собеседования по билетам или в форме компьютерного тестирования.

При проведении промежуточной аттестации в форме собеседования билеты составляются таким образом, чтобы каждый из них включал в себя теоретические вопросы и практические задания.

Билет содержит: два теоретических вопроса для оценки знаний. Теоретические вопросы выбираются из перечня вопросов к экзамену; два практических задания: одно из них для оценки умений (выбирается из перечня типовых простых практических заданий к экзамену); другое практическое задание для оценки навыков и (или) опыта деятельности (выбираются из перечня типовых практических заданий к экзамену).

Распределение теоретических вопросов и практических заданий по экзаменационным билетам находится в закрытом для обучающихся доступе. Разработанный комплект билетов (25-30 билетов) не выставляется в электронную информационно-образовательную среду ИрГУПС, а хранится на кафедре-разработчике фондов оценочных средств.

На экзамене обучающийся берет билет, для подготовки ответа на экзаменационный билет обучающемуся отводится время в пределах 45 минут. В процессе ответа обучающегося на вопросы и задания билета, преподаватель может задавать дополнительные вопросы.

Каждый вопрос/задание билета оценивается по четырехбалльной системе, а далее вычисляется среднее арифметическое оценок, полученных за каждый вопрос/задание. Среднее арифметическое оценок округляется до целого по правилам округления

При проведении промежуточной аттестации в форме компьютерного тестирования вариант тестового задания формируется из фонда тестовых заданий по дисциплине случайным образом, но с условием: 50 % заданий должны быть заданиями открытого типа и 50 % заданий – закрытого типа.

![](_page_29_Picture_174.jpeg)

#### **Образец экзаменационного билета**